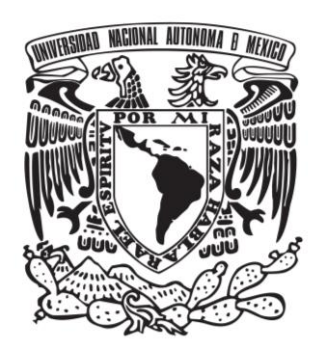

# **FACULTAD DE QUÍMICA**

**DETERMINACIÓN DE FACTORES DE EMISIÓN DE CO2**, **NO**, **NO2, PARTÍCULAS PM10, PM2.5**, **CARBONO ELEMENTAL Y ORGÁNICO POR QUEMA FORESTAL DE LA REGIÓN CENTRO DE MÉXICO**

# *TESIS*

**QUE PARA OBTENER EL TÍTULO DE**

# **INGENIERA QUÍMICA**

**PRESENTA** 

# **ALEJANDRA RAMÍREZ BARRIOS**

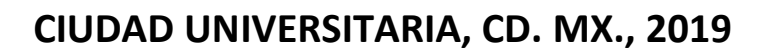

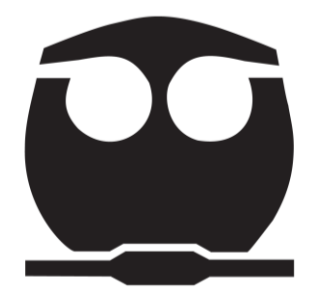

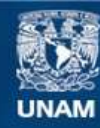

Universidad Nacional Autónoma de México

**UNAM – Dirección General de Bibliotecas Tesis Digitales Restricciones de uso**

#### **DERECHOS RESERVADOS © PROHIBIDA SU REPRODUCCIÓN TOTAL O PARCIAL**

Todo el material contenido en esta tesis esta protegido por la Ley Federal del Derecho de Autor (LFDA) de los Estados Unidos Mexicanos (México).

**Biblioteca Central** 

Dirección General de Bibliotecas de la UNAM

El uso de imágenes, fragmentos de videos, y demás material que sea objeto de protección de los derechos de autor, será exclusivamente para fines educativos e informativos y deberá citar la fuente donde la obtuvo mencionando el autor o autores. Cualquier uso distinto como el lucro, reproducción, edición o modificación, será perseguido y sancionado por el respectivo titular de los Derechos de Autor.

## **INDICE**

#### **RESUMEN**

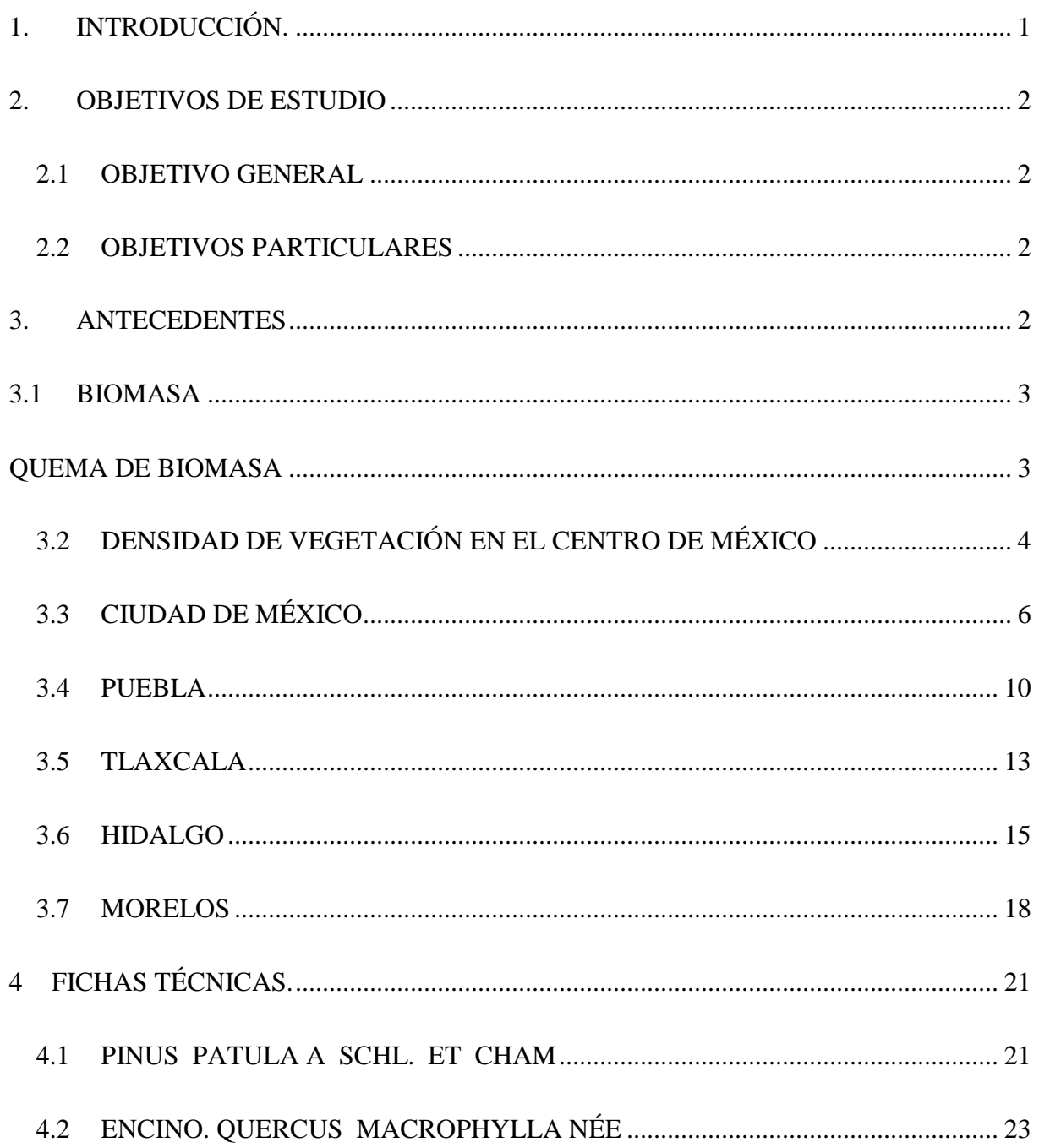

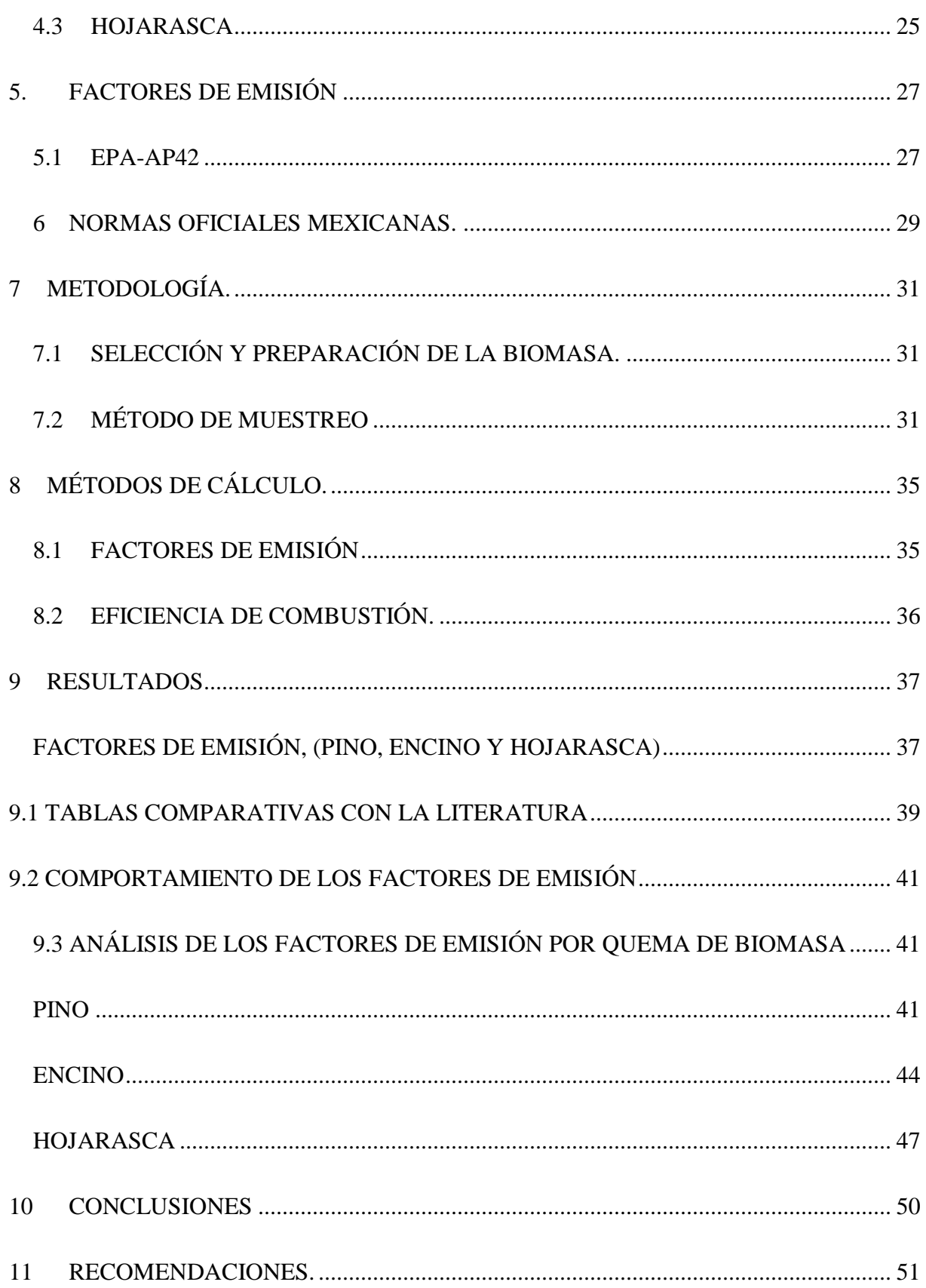

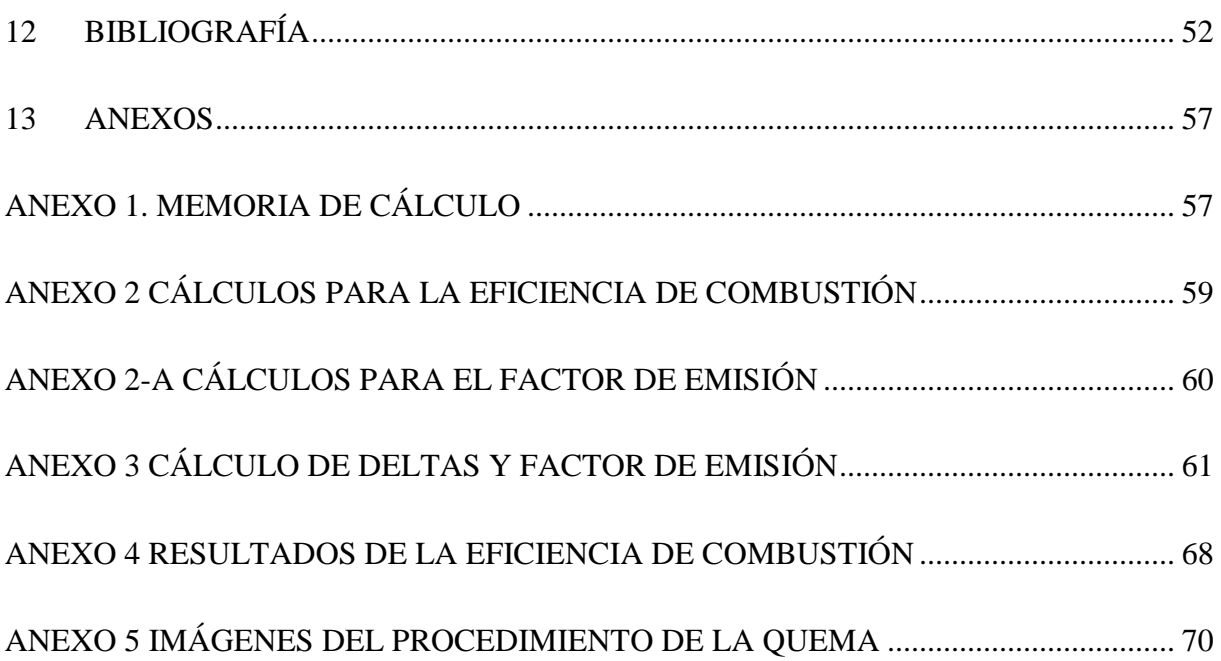

## **INDICE DE TABLAS**

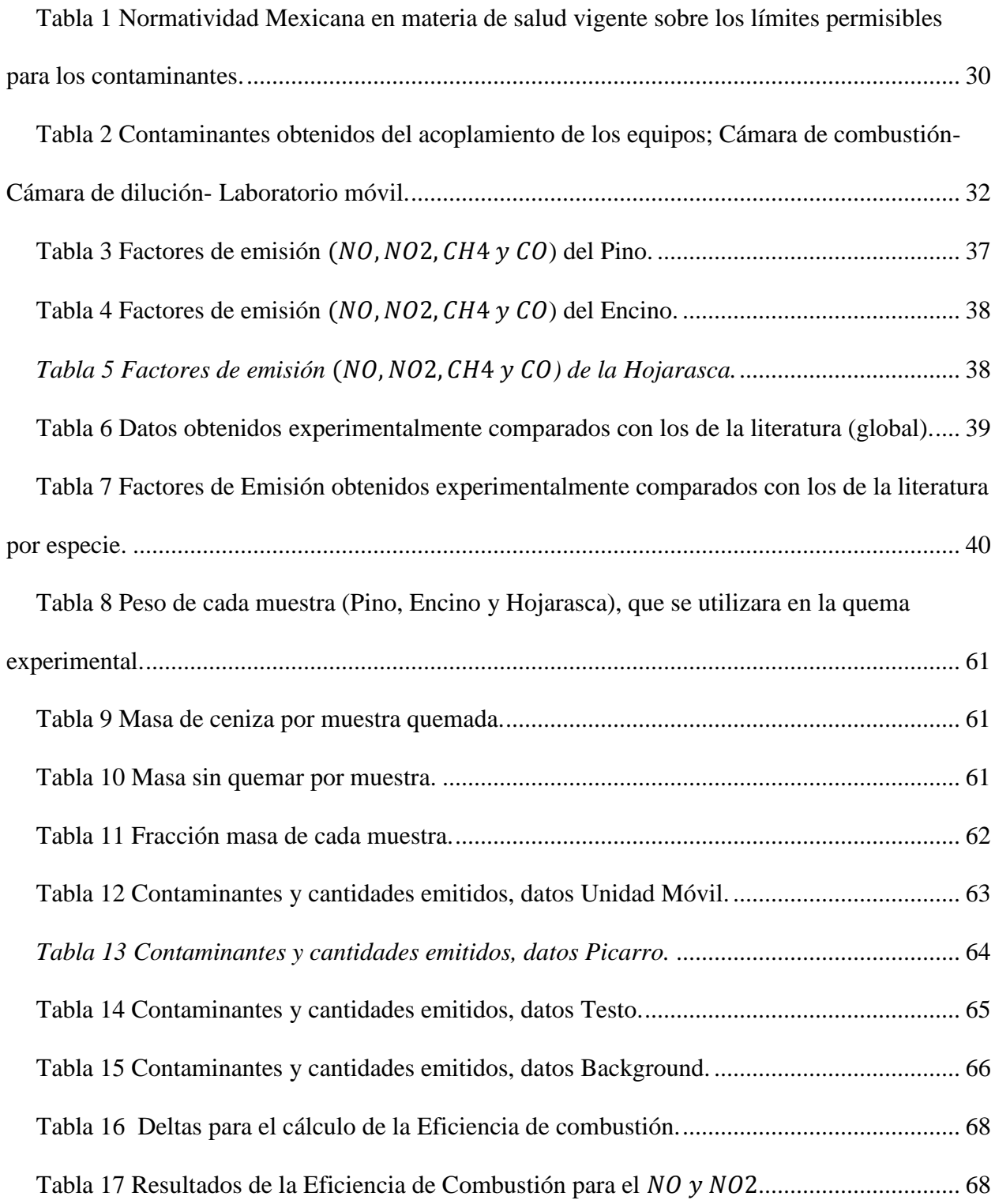

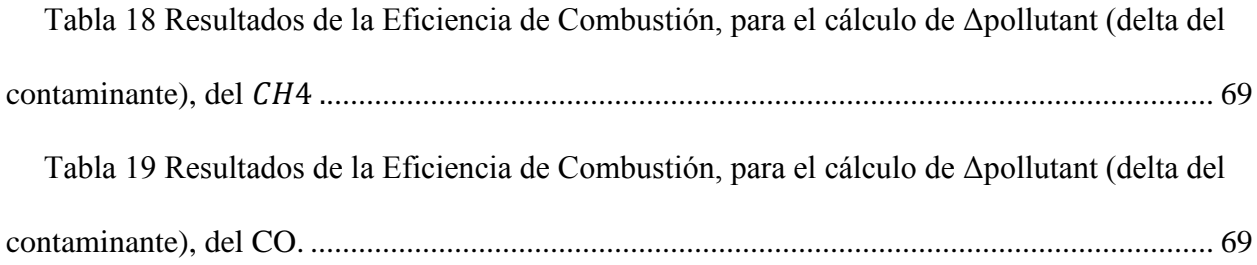

# **ÍNDICE DE FIGURAS**

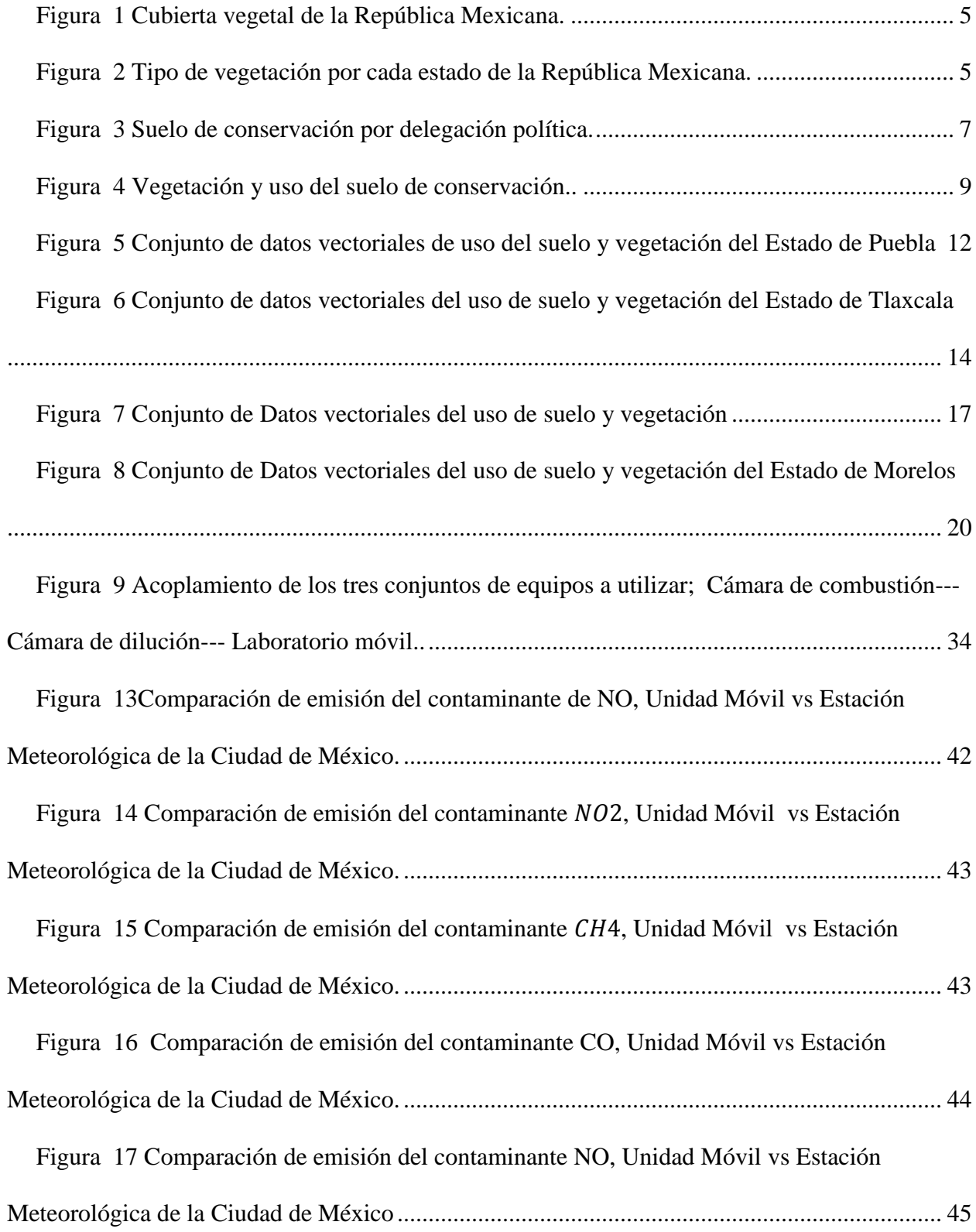

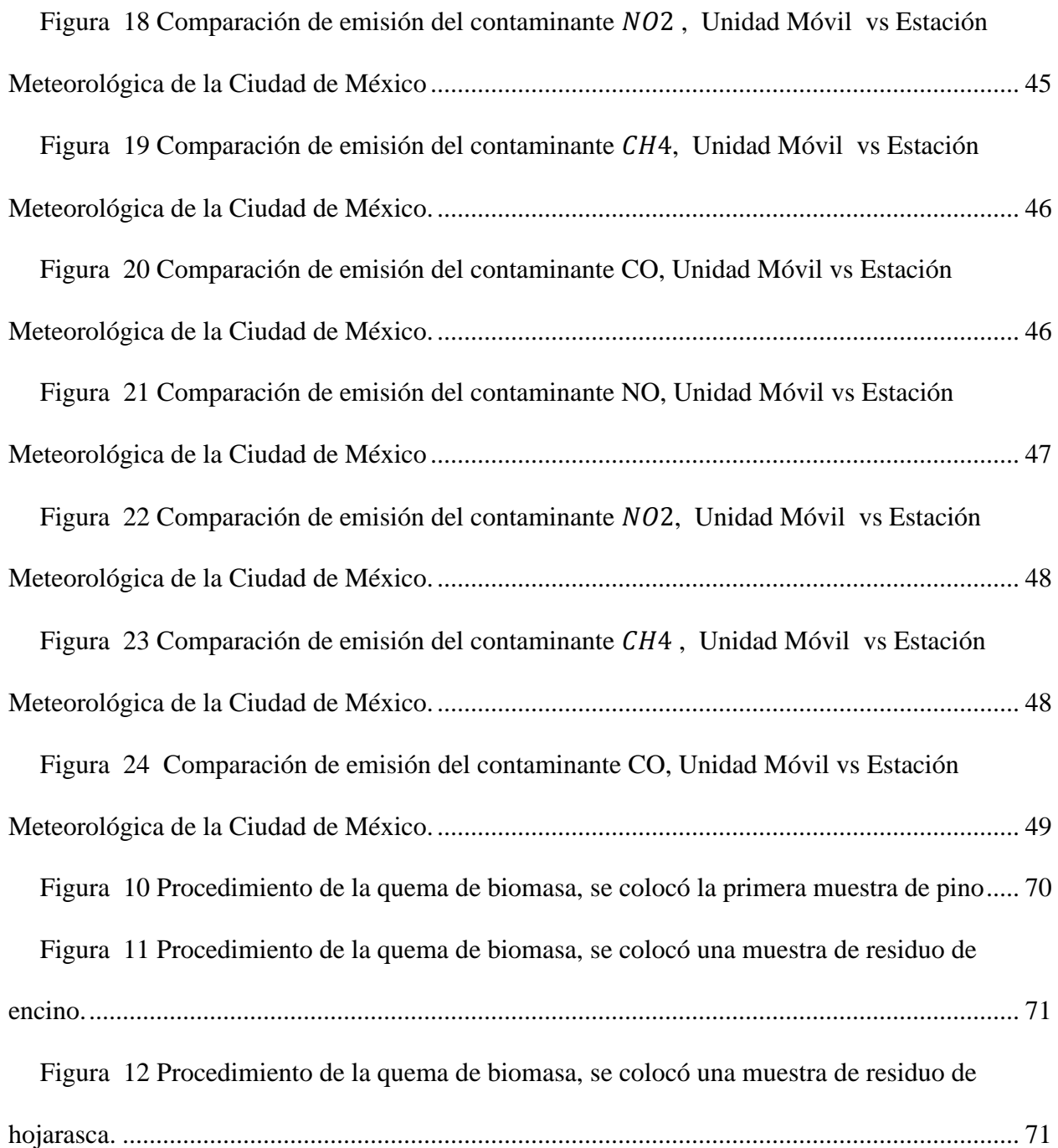

#### **RESUMEN.**

En la presente investigación se determinaron los Factores de Emisión de CO, CH4, NO y NO2, de tres tipos de biomasa (Pino, Encino y Hojarasca), encontradas en incendios forestales en el centro de México. El humo, subproducto de la combustión de vegetación y residuos en bosques, selvas y vegetación xerófila, contiene contaminantes e indica la existencia de un incendio forestal, un problema con graves repercusiones medioambientales y socioeconómicas en muchos países.

La combustión incompleta de biomasa genera, por una parte, contaminantes atmosféricos, algunos de los más importantes evaluados en este trabajo. Se realizó una prueba a cielo abierto, donde fue posible calcular los factores de emisión de CO, CH4, NO y NO2, utilizando el acoplamiento de tres conjuntos de equipos: una Cámara de combustión, una Cámara de dilución y un Laboratorio móvil. Con la información obtenida fue posible calcular los Factores de Emisión, expresados en términos de masa del contaminante emitido por la masa de combustible (biomasa) consumido, para la obtención de los Factores de Emisión se empleó eficiencia de combustión y con las emisiones de monóxido de carbono, ambos indicadores de la cantidad relativa de combustión sin llama.

Los resultados de la experimentación hacen notar que los niveles de concentración para el pino, encino y hojarasca se encuentran dentro del intervalo de valores propuestos por la EPA-42, para el **CO** la EPA cita emisiones de 126 g/kg, 128 g/kg y 101 g/kg respectivamente y los obtenidos experimentalmente fueron 0.30 g/kg, 0.13 g/kg y 0.12 g/kg, para el  $CH_4$  no se cuentan con datos teóricos para el caso del pino, sin embargo experimentalmente el valor más alto obtenido fue de 0.17 g/kg, para el encino y hojarasca los niveles de concentración máximos teóricos son 6.1 g/kg y 2.3 g/kg y la concentración experimental más alta fue de 0.07 g/kg, para la muestra 2 tanto del encino como de la hojarasca, para el caso del **NO** y  $NO<sub>2</sub>$ , no se cuenta con valores teóricos, experimentalmente los niveles de concentración más altos fueron; para el **NO**, pino, encino y hojarasca 0.33 g/kg, 0.21 g/kg y 0.13 g/kg respectivamente; para el pino, encino y hojarasca los valores del  $NO<sub>2</sub>$  fueron 0.50 g/kg, 0.21 g/kg y 0.19 g/kg respectivamente

#### **1. INTRODUCCIÓN.**

<span id="page-10-0"></span>Los incendios forestales son fuentes potenciales de emisión de contaminantes atmosféricos, que deben ser considerados al intentar correlacionar las emisiones con la calidad del aire. La extensión e intensidad de un incendio forestal dependen directamente de variables como: condiciones meteorológicas, tipos de vegetación involucradas, grado de humedad, y la unidad de área.

De acuerdo con el inventario de emisiones de la Ciudad de México se emiten anualmente alrededor de cuatro millones de toneladas de contaminantes atmosféricos (CAM 2002). Sin embargo, existen aspectos importantes que no son considerados, entre ellos destaca el impacto por las emisiones de los incendios forestales.

A nivel global los incendios forestales son una fuente de emisión significativa de partículas a la atmósfera (Lighty, Veranth, Sarofim, 2000, p. 50, 1565-1618). El impacto en la salud de las personas expuestas a las emisiones de los incendios forestales puede llegar a ser aguda si las condiciones meteorológicas son adversas, así como la afectación de la visibilidad regional. Las emisiones de partículas de los incendios forestales de gran extensión pueden transportarse a grandes distancias a nivel continental.

#### **2. OBJETIVOS DE ESTUDIO**

#### <span id="page-11-0"></span>**2.1OBJETIVO GENERAL**

<span id="page-11-1"></span>Determinar los factores de emisión de CO, CH4, NO y NO2, simulando un incendio forestal, en el centro de la Ciudad de México, para obtener las estimaciones de estos contaminantes en la atmósfera, mediante la EPA-42

#### **2.2OBJETIVOS PARTICULARES**

<span id="page-11-2"></span>Determinar el factor de emisión de cada uno de los contaminantes mencionados por especie quemada (pino, encino y hojarasca).

Desarrollar e implementar el método de la EPA-42 para determinar Factores de Emisión para la quema de biomasa.

## **3. ANTECEDENTES**

<span id="page-11-3"></span>Un incendio forestal es la propagación libre y no programada del fuego sobre la vegetación en los bosques, selvas, zonas áridas y semiáridas. El combustible es el factor principal que determina la magnitud del mismo.

Se conocen tres tipos de incendios determinados por la naturaleza de los combustibles:

1. Los incendios superficiales, son los más comunes en México. El fuego se propaga en forma horizontal sobre la superficie del terreno, afectando combustibles vivos y muertos: como pastizales ramas, arbustos o pequeños árboles, troncos, humus, entre otros que se encuentran desde la superficie del suelo y hasta 1.5 metros de altura.

2. Los incendios de copa o aéreos, (menos del 8%) consumen la totalidad de la vegetación, son peligrosos y muy difíciles de encontrar.

3. Los incendios subterráneos, inician de forma superficial, bajo el suelo mineral debido a la acumulación y capacitación de los combustibles. Por lo general, no producen llama y emiten poco humo. Aunque no son muy comunes (menos del 2%) cuando se presentan son peligrosos y difíciles de controlar.

Un incendio forestal puede ocurrir en cualquier momento, pues depende de las condiciones meteorológicas, sin embargo, nueve de cada diez incendios forestales en el país son causados por seres humanos y solo en 1% corresponde a fenómenos naturales derivados de eventos meteorológicos.

En México tenemos dos temporadas de incendios forestales: en las zonas centro, norte, noreste, sur y sureste del país, inicia en enero y concluye en junio. La segunda temporada se registra en el noreste del país, inicia en mayo y termina en septiembre.

#### <span id="page-12-0"></span>**3.1BIOMASA**

Se entiende por biomasa al conjunto de materia orgánica renovable de origen vegetal, animal o procedente de la transformación natural o artificial de la misma.

Existen diferentes tipos o fuentes de biomasa, que pueden ser utilizados energéticamente, una de las clasificaciones generalmente más aceptada es la siguiente:

#### **BIOMASA SECA**

Aquella que puede obtenerse en forma natural con una humedad menor al 60%, de cualquier tipo de material natural muerto como por ejemplo hojarasca, rastrojo, etc. Este tipo de biomasa, se presta para ser utilizada energéticamente mediante procesos termoquímicos o fisicoquímicos, que producen directamente energía térmica o productos secundarios en la forma de combustibles sólidos, líquidos o gaseosos.

#### **BIOMASA HUMEDA**

Se denomina así cuando el porcentaje de humedad supera el 60%, como, por ejemplo; en los restantes vegetales, residuos animales, vegetación acuática, etc.

## <span id="page-12-1"></span>**QUEMA DE BIOMASA**

La quema de biomasa implica una fuente importante de gases y partículas emitidas a la atmósfera. Los principales gases producidos por la quema de biomasa incluyen:

Gases invernadero: dióxido de carbono (CO<sub>2</sub>), metano (CH<sub>4</sub>), y óxido nitroso (N<sub>2</sub>O), que conducen al calentamiento global.

Gases químicamente activos: Óxido nítrico (NO), monóxido de carbono (CO), metano e hidrocarburos (no metano), que conducen a la producción fotoquímica del ozono  $(O_3)$  en la troposfera.

Además de los efectos directos sobre la composición atmosférica y el clima, la quema de biomasa perturba los ciclos biogeoquímicos del nitrógeno y el carbono, el ciclo hidrológico, el albedo de las superficies, que a su vez impacta en el clima, y la estabilidad de los ecosistemas con importantes efectos sobre la biodiversidad.

En los incendios forestales se lleva a cabo una primera etapa (caliente), la cual es seguida por otra más fría, de brasa, en la cual se emite un humo compuesto de partículas orgánicas sin hollín, en mayores cantidades que durante la etapa de llama. Estos cambios en la estructura térmica de la atmósfera inhiben la convección y por lo tanto la precipitación, lo que lleva a una menor eficiencia en la remoción de los contaminantes.

La quema de biomasa implica, en este trabajo, la quema de vegetación muerta por medio de la simulación de un incendio forestal a cielo abierto; la vegetación que se decidió investigar son:

- Pino
- Encino
- Hojarasca.

## <span id="page-13-0"></span>**3.2DENSIDAD DE VEGETACIÓN EN EL CENTRO DE MÉXICO**

En la *(Figura 1 y 2),* se observa la cubierta vegetal con la que cuenta la República Mexicana, la cual comprende el uso de suelo y vegetación denominados:

- $\checkmark$  Pinus Patula A Schl.
- $\checkmark$  Masa folear
- $\checkmark$  Bosque de Ayarín
- $\checkmark$  Bosque de Cedro
- $\checkmark$  Bosque de Oyamel
- $\checkmark$  Bosque de Pino
- $\checkmark$  Bosque de Pino-Encino
- $\checkmark$  Matorral de Coníferas
- $\checkmark$  Bosque de Encino
- $\checkmark$  Bosque de Encino-Pino
- $\checkmark$  Bosque Mesófilo de Montaña
- $\checkmark$  Pastizal Natural
- $\checkmark$  Pastizal Halófilo
- $\checkmark$  Pastizal Gipsófilo
- $\checkmark$  Pradera de Alta Montaña
- $\checkmark$  Pastizal Inducido
- $\checkmark$  Matorral Desértico Micrófilo
- $\checkmark$  Matorral Desértico Rosetófilo
- $\checkmark$  Matorral Sarcocaule
- $\checkmark$  Matorral Submontano

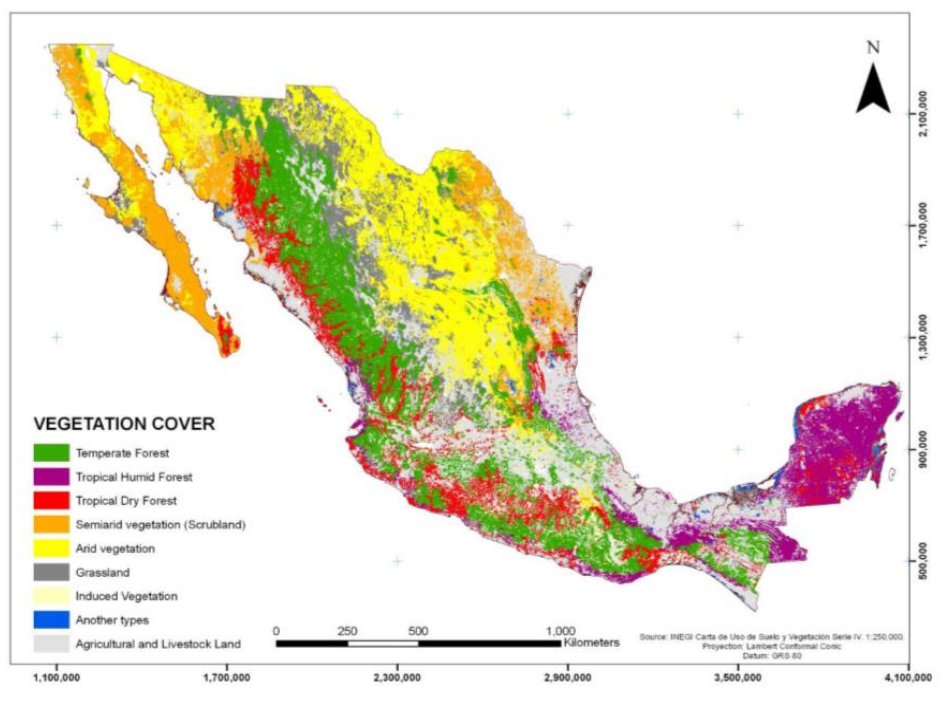

*Figura 1 Cubierta vegetal de la República Mexicana.* 

*(Fuente INEGI, Carta de uso del suelo y vegetación. Serie V (2011))*

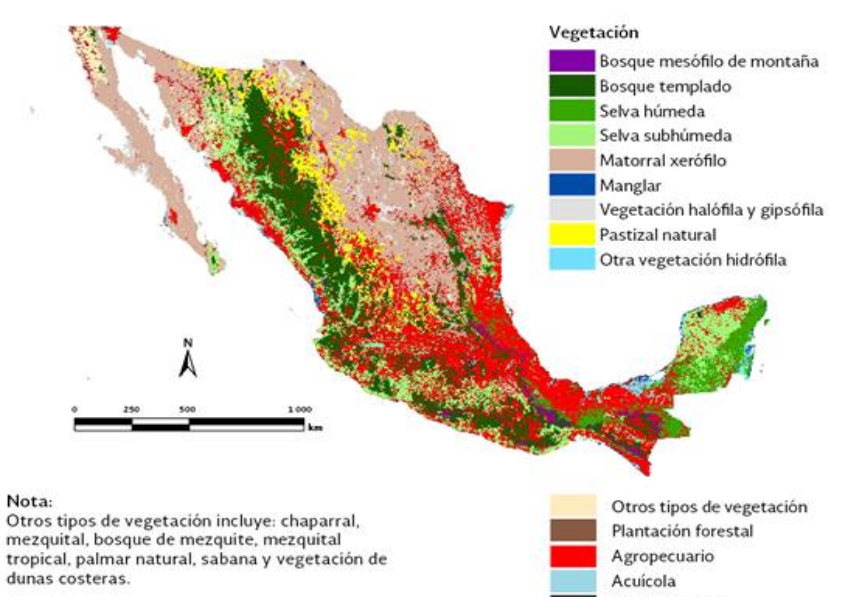

*Figura 2 Tipo de vegetación por cada estado de la República Mexicana.* 

(Fuente INEGI, Carta de uso del suelo y vegetación, serie V (3011), escala 1:250 000. México. 2013.)

#### <span id="page-15-0"></span>**3.3CIUDAD DE MÉXICO**

El suelo de la Ciudad de México se divide, para fines prácticos, en:

- Urbano
- Conservación

Cada categoría depende de los usos productivos del suelo y las actividades de la población, así como los de carácter administrativo que determinan la línea limítrofe entre el área de desarrollo urbano y el área de conservación ecológica.

La información estadística disponible sobre la superficie del suelo de conservación y otros datos derivados proviene de las mediciones de la superficie territorial de cada delegación, estimadas por la Comisión de Recursos Naturales (CORENA). *(Figura 3).*

El suelo de conservación lo constituye primordialmente el área rural de la Ciudad de México en su región sur y sur poniente. Abarca las alcaldías: Álvaro Obregón, Cuajimalpa, Iztapalapa, Magdalena Contreras, Milpa Alta, Tláhuac, Tlalpan y Xochimilco. Se localiza también una pequeña área al norte de la Ciudad de México, en la alcaldía Gustavo A. Madero.

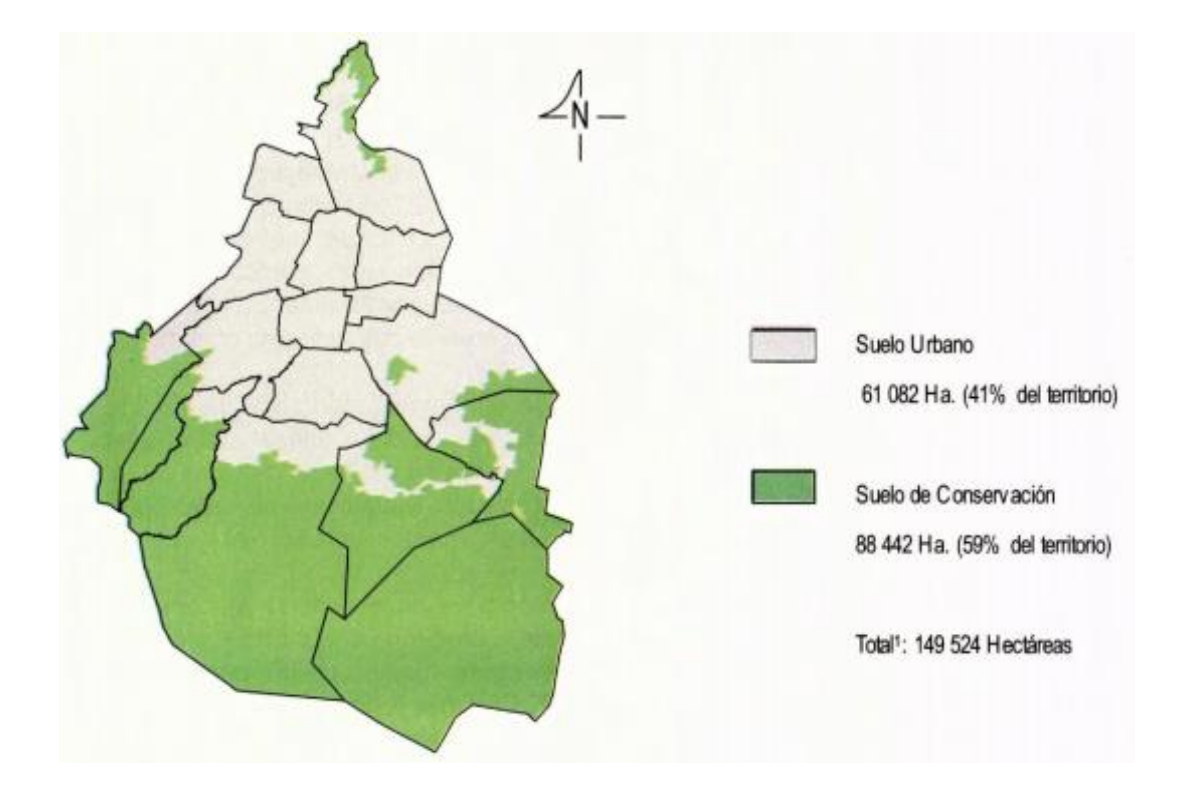

<span id="page-16-0"></span>*Figura 3 Suelo de conservación por delegación política. Estimación de CORENA con base en métodos propios, razón por la cual difiere de la cita INEGI "Condiciones Geográficas"*

*(Fuente: Gobierno del Distrito Federal, Secretaría del Medio Ambiente).*

De acuerdo con los lineamientos del Programa General de Desarrollo Urbano y los programas delegacionales, la declaratoria sobre la línea limítrofe entre el área de desarrollo urbano y el área de conservación ecológica, el destino de su zona de protección, los usos y destinos para el área de conservación ecológica y para los poblados de la Ciudad de México, se estableció que la dimensión de la superficie del "suelo de conservación" es de 88,442 ha, misma que constituye poco más del 59% de la superficie total de la Ciudad de México, limitando al norte, este y oeste con el Estado de México y al sur con Morelos.

La mayor superficie de suelo de conservación se encuentra al sur de la Ciudad de México abarca 87,204 ha, y se extiende por toda la sierra del Chichinautzin, la sierra de Las Cruces y la sierra del Ajusco, el cerro de La Estrella y la sierra de Santa Catarina, así como en las planicies lacustres de Xochimilco-Tláhuac y Chalco *(Figura 4).*

Asimismo, la porción menor del suelo de conservación que se localiza al norte de la Ciudad de México comprende 1,238 ha, distribuidas entre la sierra de Guadalupe y el cerro del Tepeyac.

Por alcaldías, la mayor proporción del suelo de conservación se ubica en:

- $\checkmark$  Milpa Alta (32.2 %)
- $\checkmark$  Tlalpan (29.4 %)
- $\checkmark$  Xochimilco (11.9 %).

De las 88,442 ha del suelo de conservaciones existentes, aproximadamente 50 mil están cubiertas por vegetación natural, la cual incluye:

- $\checkmark$  Bosques de coníferas (oyamel, pino, cupressussp)
- $\checkmark$  Latifoliadas (encino, aile)
- $\checkmark$  Matorrales
- $\checkmark$  Pastizal.

En particular, la región sur y sur poniente del Suelo de Conservación de la Ciudad de México presenta dos zonas ambientales bien definidas en cuanto a la cobertura vegetal:

a) Las sierras de Las Cruces y del Ajusco, que poseen suelos desarrollados y clima subhúmedo.

b) La sierra Chichinautzin, con suelos escasamente desarrollados y condiciones más secas.

En toda esta región el 53% del suelo de conservación está cubierto por vegetación natural, como el bosque de pino, los pastizales y el bosque de oyamel (22%, 16% y 10% respectivamente).

En contraste, el bosque de encino, el matorral y el zacatonal ocupan áreas relativamente pequeñas (entre el 1% y el 2%). Respecto a su distribución, el 22% de la cobertura natural del suelo de conservación se ubica dentro de la sierra Chichinautzin, sierra del Ajusco y sierra de Las Cruces.

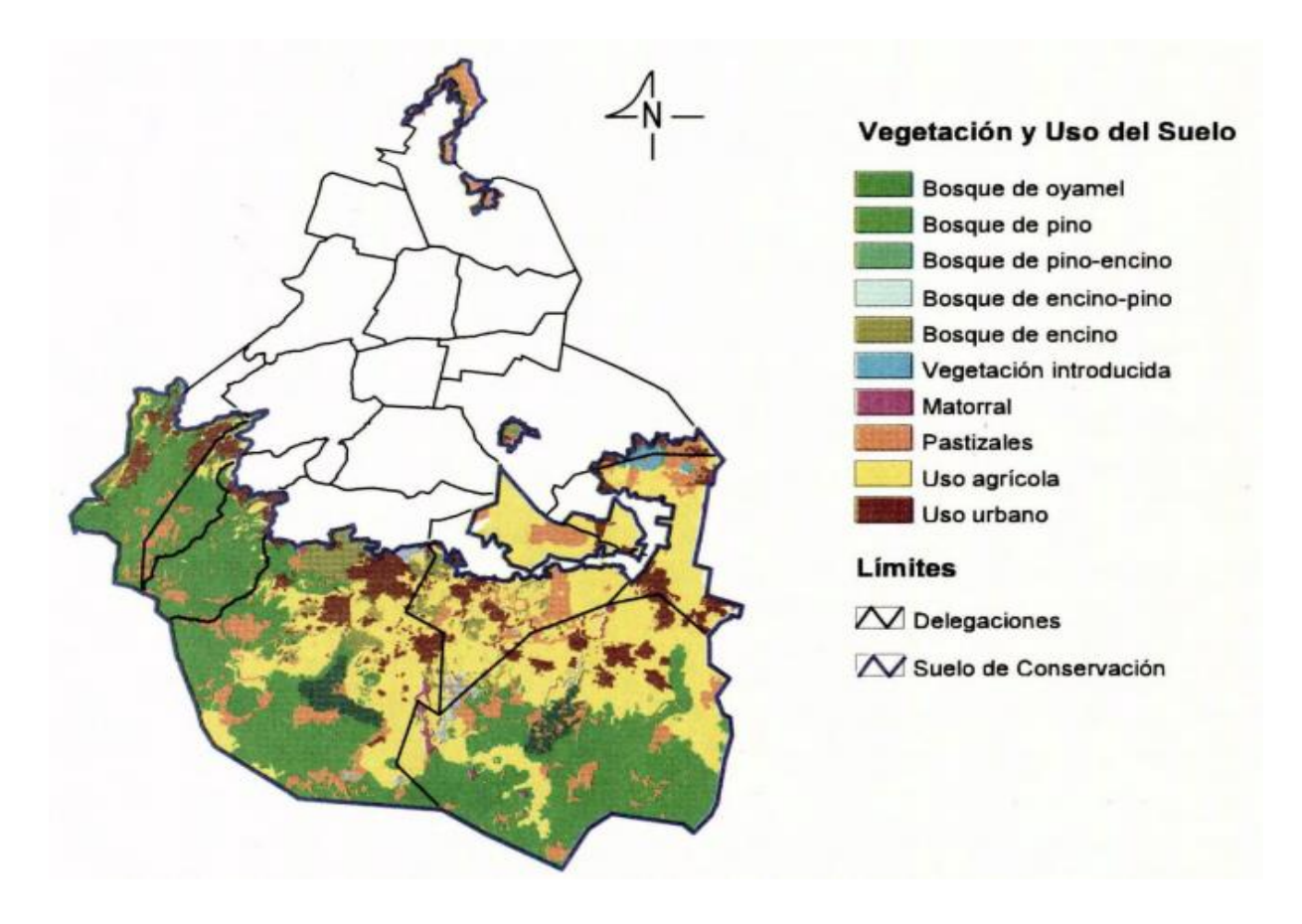

<span id="page-18-0"></span>*Figura 4 Vegetación y uso del suelo de conservación. El cual muestra lo tipos de biomasas por delegación política.*

*(Fuente GDF, "Programa de Gestión y Administración de los recursos naturales).*

#### <span id="page-19-0"></span>**3.4PUEBLA**

La superficie estatal está cubierta en un 45.9% por zonas agrícolas, el 19.4% por selvas, el 17.3% por bosques, el 8.3% por matorral, el 7.4% por pastizales y el 1.7% restante por otros tipos de vegetación, cuerpos de agua y zonas urbanas.

Predominan:

- $\checkmark$  Bosques de coníferas
- $\checkmark$  Encinos
- $\checkmark$  Matorrales
- $\checkmark$  Pastizales

Los bosques se ubican sobre los sistemas montañosos dispersos por el estado. Predominan los de coníferas y en menor proporción los de encino y los mesófilos de montaña; las principales especies presentes y el uso que se les da, son: ocote, pino colorado, encino y oyamel. *(Figura 5).*

Los matorrales se ubican principalmente en la región de Tehuacán al sureste del estado. Predomina el matorral xerófilo; las principales especies presentes y el uso que se les da, son: tetetza (hornato), cucharillo (artesanía), isote (forraje), lechuguilla (fibras) y argubuche (forraje).

Los pastizales están dispersos por el estado principalmente en las inmediaciones de las ciudades de Puebla, Teziutlán, Ayotoxco de Guerrero, Xicotepec de Juárez y Acatlán de Osorio. Predominan los pastizales cultivados e inducidos; las principales especies presentes y el uso que se les da, son: paral (forraje), kikuyu (forraje), estrella mejorada (forraje) y pangola (forraje).

En el territorio estatal existen 13 áreas naturales protegidas, de las cuales 4 son de competencia federal y 9 de competencia estatal.

La vegetación natural de Puebla ha sufrido una grave y constante degradación, principalmente por la tala de bosques y pastoreo.

En el volcán de la Malinche las laderas han perdido la mayor parte de sus bosques para incorporarlas a la agricultura de temporal. Sólo en las laderas altas se han conservado

bosques de encino, pino y asociaciones de pino-encino y encino-pino; así como mesófilo de montaña y de oyamel cerca de la cumbre. En estos bosques se encuentran especies tales como pino harweggi, ocote blanco, palo amarillo axóchitl, lupinuss.p., escobilla, guapinol, pino chino y oyamel.

La sierra de Amozoc también se ha deforestado, aunque subsisten pequeñas zonas de encinos. La sierra del Tentzo está cubierta de bosques de encino, asociados a vegetación secundaria arbustiva como táscate, jarilla y sabino. Al pie de la misma, se encuentra pastizal inducido.

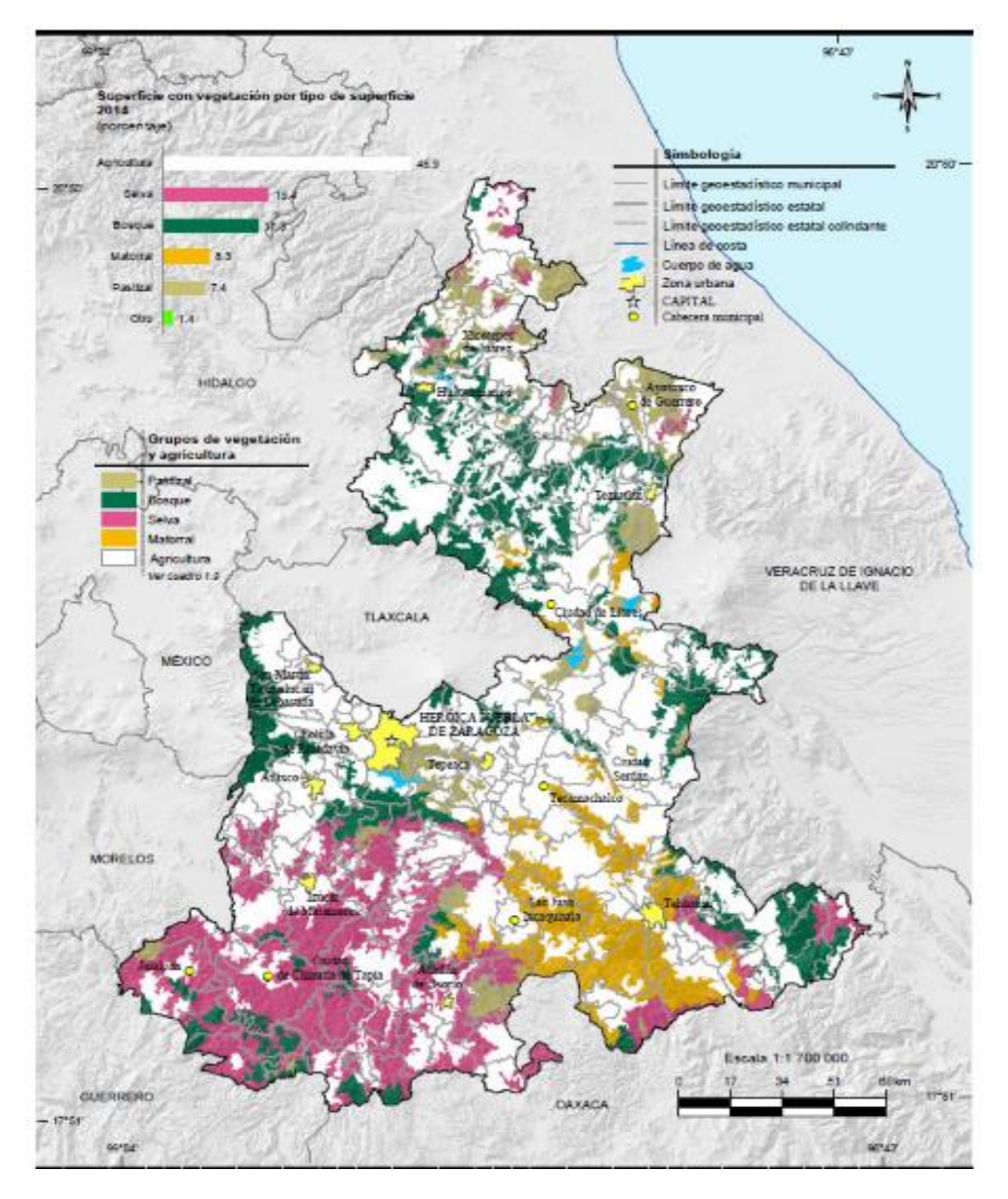

*Figura 5 Conjunto de datos vectoriales de uso del suelo y vegetación del Estado de Puebla, el cual muestra los grupos de vegetación con los que cuenta el estado.* 

*(Fuente GDF, "Programa de Gestión y Administración de los recursos naturales).*

#### <span id="page-22-0"></span>**3.5TLAXCALA**

Su vegetación es propia de los climas fríos o templados, con especies resistentes a las bajas temperaturas, tales como el pino, el oyamel, el encino y el enebro.

La superficie estatal con vegetación está cubierta en un 72.9% por zonas agrícolas, el 15.5% por bosques, el 5.6% pastizales, el 3.5% por matorrales y el 2.5% restante por otros tipos de vegetación. La *Figura 6* muestra los tipos de vegetación (pastizal, bosque, matorral) y agricultura con los que cuenta el estado.

Los bosques se hallan en las partes altas de las sierras, lomeríos y mesetas; predominan los bosques de coníferas y en menor proporción las de encino.

Predominan:

- $\checkmark$  Ocote
- $\checkmark$  Oyamel
- $\checkmark$  Encino

Las principales especies de pastizal presentes son: zacate banderita y zacate navajita; todos estos usados como forraje.

Los matorrales se encuentran sobre una franja de lomeríos bajos al noreste sobre las porciones más secas del estado; predomina el matorral xerófilo. Las principales especies presentes y el uso que se les da, son: nopal (comestible) y uña de gato (medicinal).

Los principales cultivos agrícolas son:

- $\times$  Maíz
- $\checkmark$  Frijol
- $\checkmark$  Cebada
- $\checkmark$  Trigo
- $\checkmark$  Papa

En el territorio estatal existen 7 áreas naturales protegidas, de las cuales 2 son de competencia federal y 5 de competencia estatal.

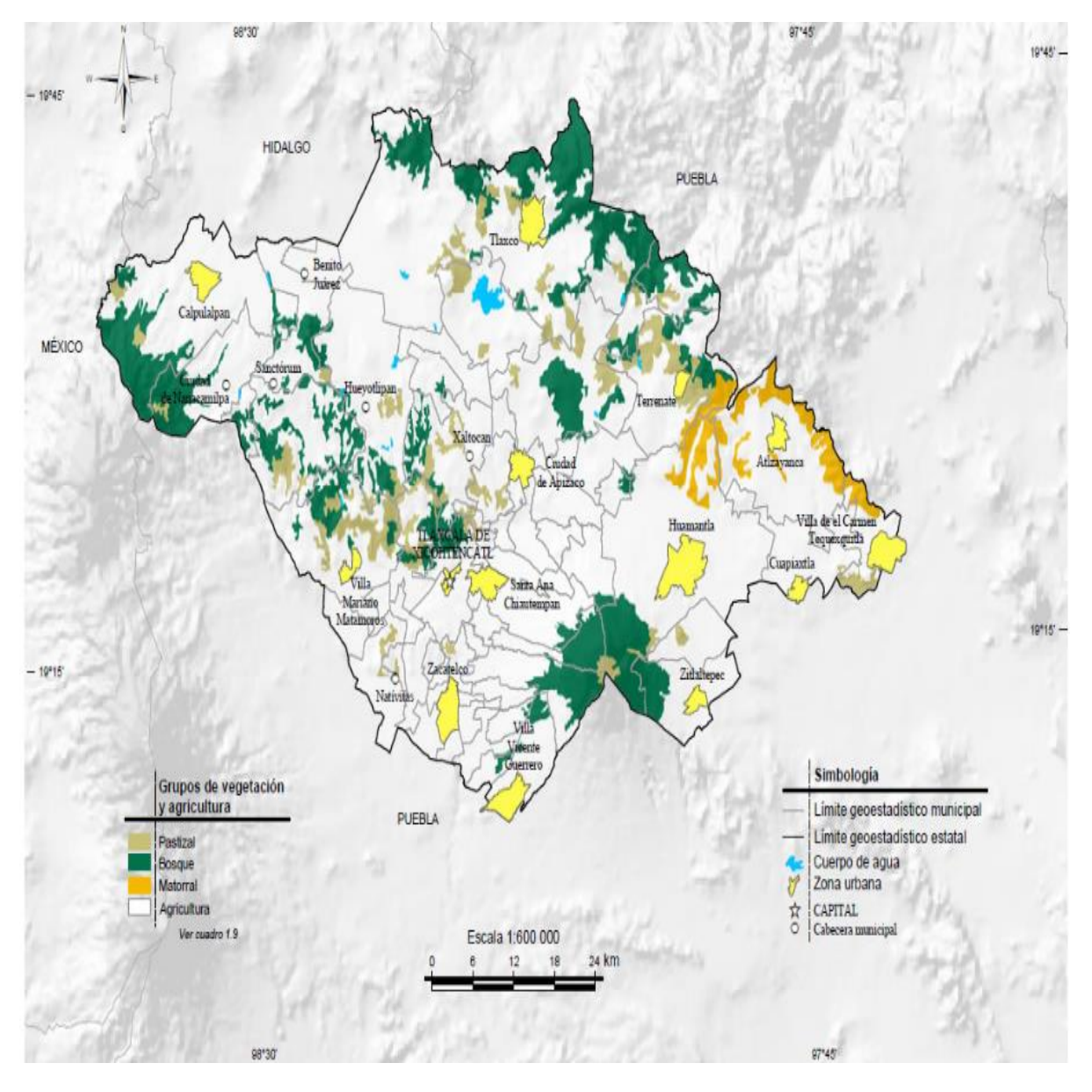

*Figura 6 Conjunto de datos vectoriales del uso de suelo y vegetación del Estado de Tlaxcala*

*(Fuente GDF, "Programa de Gestión y Administración de lo de los recursos naturales).*

#### <span id="page-24-0"></span>**3.6HIDALGO**

La superficie del Estado de Hidalgo está cubierta en un 44.4% por zonas agrícolas, el 27% por bosques, el 11.2% por matorrales, el 10.5% por pastizales, el 5.6% por selva y el restante por otros tipos de vegetación, cuerpos de agua y zonas urbanas. *En la Figura 7* se muestra el tipo de vegetación (pastizal, bosque, selva y matorral) y agricultura, así como el porcentaje que abarca cada uno de estos*.*

Existe una amplia variedad de vegetación por los diferentes climas y altitudes que se presentan en la entidad.

Predominan:

- $\checkmark$  Bosques húmedos de montaña
- $\checkmark$  Bosques de coníferas
- $\checkmark$  Encinos
- $\checkmark$  Pastizales
- $\checkmark$  Matorrales.

Así mismo existen pastizales cuya distribución se concentra en el centro y de manera más dispersa en el occidente y en el sur del estado.

Las principales especies presentes son:

- Ocote rojo
- $\checkmark$  Encino hoja ancha
- $\checkmark$  Oyamel
- $\checkmark$  Encino manzanilla.

Le siguen los matorrales con especies como garambullo, palma pita, ingrillo, barreta y membrillo.

En cuanto a los pastizales su distribución se concentra en el centro y de manera más dispersa en el occidente y en el sur. Se encuentran especies como: estrella africana, pangola, zacatón, zacate navajita y uña de gato.

Las principales especies de cultivo agrícola son:

- $\checkmark$  Frijol
- $\checkmark$  Chile
- Maíz
- $\checkmark$  Alfalfa
- $\checkmark$  Trigo.

Actualmente Hidalgo cuenta con 46 áreas naturales protegidas (5 de competencia Federal y 41 de competencia Estatal y/o Municipal) que cubren el 6.87% del territorio estatal.

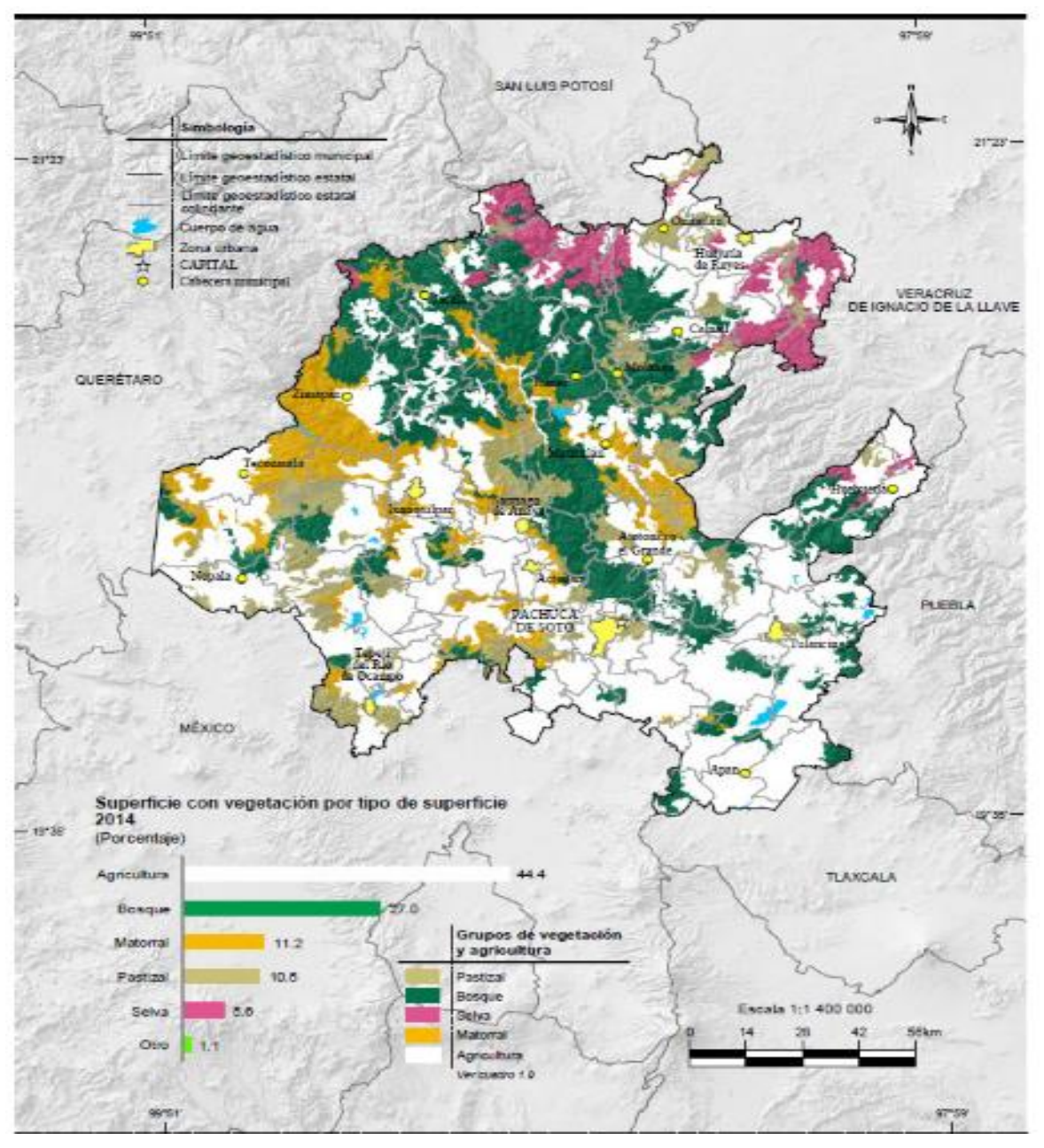

*Figura 7 Conjunto de Datos vectoriales del uso de suelo y vegetación (Fuente GDF, "Programa de Gestión y Administración de los recursos naturales).* 

#### <span id="page-27-0"></span>**3.7 MORELOS**

El estado de Morelos, uno de los más pequeños de la República Mexicana, tiene una extensión territorial de 24961 km lo que representa el 0.3% de la superficie total del país.

La superficie estatal está cubierta en un 54.1% por zonas agrícolas, el 26.9% por selva, el 11.4% por bosques y el 7.6% restante por otros tipos de vegetación, cuerpos de agua y zonas urbanas. *La Figura 8* muestra el tipo de vegetación (bosque, selva y vegetación inducida) y agricultura, así como el porcentaje que abarca cada uno de estos*.*

La agricultura es lo que más abunda 94%, seguido de esto la selva ocupa el segundo lugar ya que tiene un 29.9%, el bosque 11.4%, y la vegetación inducida 3.3%.

Predominan:

- $\checkmark$  Selvas secas
- $\checkmark$  Bosques de coníferas
- $\checkmark$  Encinos
- $\checkmark$  Bosques húmedos de montaña

Los bosques se ubican sobre los sistemas montañosos.

Predominan:

- $\checkmark$  Pino
- $\checkmark$  Ocote
- $\checkmark$  Encino Laurelillo
- $\checkmark$  Oyamel
- $\checkmark$  Coníferas
- $\checkmark$  Encino
- $\checkmark$  Mesófilo de montañas
- $\checkmark$  Madroño.

Los principales productos agrícolas que se producen son:

- $\checkmark$  Maíz
- $\checkmark$  Sorgo
- $\checkmark$  Caña de azúcar
- $\checkmark$  Cacahuate
- $\checkmark$  Arroz.

Los otros tipos de vegetación presentes son hidrófilos, de galería, palmar y otras comunidades vegetales en sus distintas fases de desarrollo: herbácea, arbustiva y arbórea. Las principales especies presentes son: zacate, navajita, zacatón y grama negra.

En el territorio estatal existen 11 áreas naturales protegidas, de las cuales 5 son de competencia federal y 6 de competencia estatal.

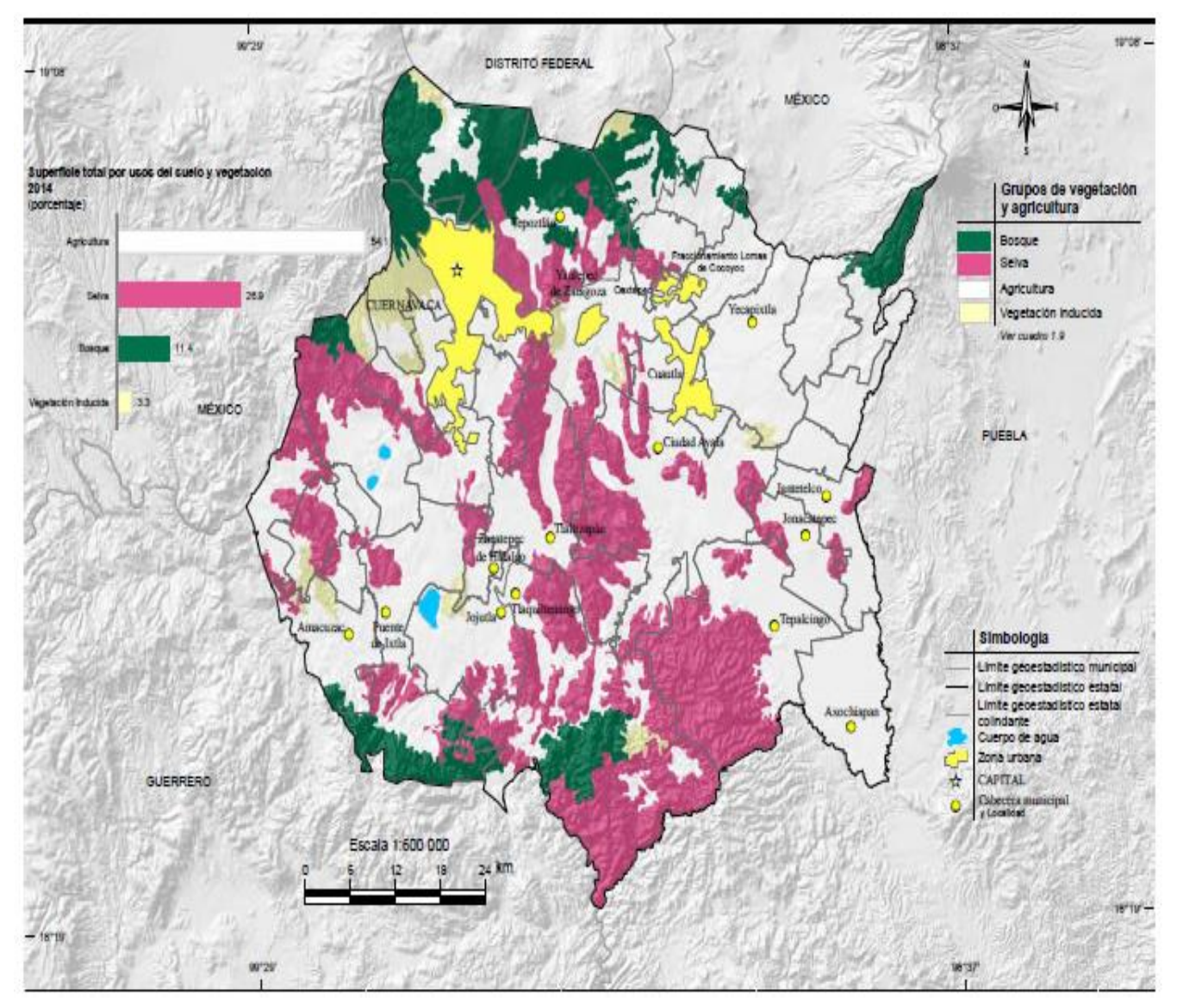

*Figura 8 Conjunto de Datos vectoriales del uso de suelo y vegetación del Estado de Morelos (Fuente GDF, "Programa de Gestión y Administración de los recursos naturales").*

#### **4 FICHAS TÉCNICAS.**

#### <span id="page-30-0"></span>**4.1PINUS PATULA A SCHL. ET CHAM**

<span id="page-30-1"></span>Comercial por su potencial productivo y capacidad para adaptarse a diferentes condiciones climáticas y suelos no forestales, es ampliamente utilizado para la producción de madera de aserrío y de material celulósico. Extensamente utilizado en plantaciones comerciales en Sudáfrica y países de América del Sur.

#### **DESCRIPCIÓN DE LA ESPECIE**

Taxonomía

Nombre científico Pinuspatula Schl. Et Cham.

Nombre(s) común(es) Pino patula, ocote, pino llorón, pino triste, pino colorado, pino chino, pino xalocote, pino macho, ocote liso ocote colorado.

#### **Origen**

Forma biológica árbol de 30 a 35 m de altura y de 50 a 90 cm de diámetro normal. Su copa es abierta y redondeada, tronco recto y libre de ramas hasta una altura de 20 m, con una raíz profunda y poco extendida. Es de rápido crecimiento, 20  $m^3$ /Ha/año. El crecimiento se detiene sensiblemente entre los 30 y 35 años de edad.

#### Fenología

Hojas: perennifolia. El renuevo de hojas ocurre en dos períodos, en febrero brotan las hojas del primer internudo (maduran en marzo), en mayo comienza la aparición de nuevas hojas en el segundo internudo (maduran en junio), al tiempo que caen las formadas al inicio del año.

#### **DISTRIBUCIÓN EN MÉXICO**

Coordenadas geográficas En un intervalo latitudinal que varía desde los 24°N hasta los 17°N; en las coordenadas de 18° a 23° latitud N y 97° a 99° longitud W.

Entidades; Se distribuye naturalmente sobre las formaciones montañosas de la Sierra Madre Oriental, Eje Neovolcánico y la Sierra Madre de Oaxaca, en los estados de Nuevo León, Tamaulipas, Hidalgo. Puebla, Veracruz, Oaxaca, Querétaro, Distrito Federal, Tlaxcala. En los estados de Hidalgo, Puebla y Veracruz, se encuentran las poblaciones más grandes y con los mejores desarrollos. Existen plantaciones en Puebla, México, Michoacán y Distrito Federal.

Requerimientos Ambientales

- Altitud (msnm)
- Media óptima: entre los 1,800 y 2,400.
- **Mínima: 1,600; 1,500.**
- Máxima: 3,100; 3,100.
- Suelo: Características físicas

Profundidad: de moderada a muy profunda; en sitios con pendiente pronunciada, ésta es superior a un metro.

Textura: de arenosa a arcillosa; de francas a migajosas en el horizonte A, arcillosas en la parte más profunda.

Color: café con variantes hasta amarillo y rojo, sobre todo en los horizontes profundos.

Características químicas

pH: de 3.8 a 6.6; los valores más ácidos se encuentran en los horizontes superficiales.

Materia orgánica: en el horizonte A hasta 78%, en el horizonte B y C alrededor del 1%.

- Media: 14. 10 a 20.
- $\blacksquare$  Mínima: -14.
- **Máxima: 40.**
- **Precipitación (mm)**
- Media: 1,200.
- **Mínima: 1,000; 600.**
- Máxima: 1,500; 2,500.

Otros ambientales:

Se desarrolla principalmente en zonas templadas con exposiciones norte y aquellas que reciben una gran cantidad de niebla durante el año, es posible encontrarla en lugares donde llegan los vientos húmedos del Golfo de México, aunque también pueden crecer en donde no exista humedad relativa alta. Crece en terrenos de topografía plana y lomeríos con pendientes moderadas y hasta de 45°.

#### **4.2ENCINO. QUERCUS MACROPHYLLA NÉE**

<span id="page-32-0"></span>Esta especie, juega un papel importante en la formación y estabilización del suelo, dado que la mineralización de su hojarasca es excelente formando agregados del suelo estables y de buen tamaño. Tales características le confieren un papel importante en la recuperación y conservación de los suelos donde se establece.

#### **DESCRIPCION DE LA ESPECIE.**

Taxonomía

Nombre científico Quercus macrophylla Née

Nombre(s) común(es) Encino roble, encino amarillo, encino napis; encino, encino prieto, encino blanco, encino bermejo, encino avellano; ahuacocoztli.

Forma biológica Árbol de 5 a 10 m, en las montañas próximas a la costa alcanza de 15 a 20 m. Presenta un DN de 30 a 60 cm y hasta de 1 m. En condiciones óptimas se comporta como árbol; en condiciones poco favorables asume el porte arbustivo con tallas de 3 a 5 m.

Fenología

Hojas: caducifolio, las hojas jóvenes se presentan de junio a agosto.

Flores: florece de abril a mayo; en febrero.

Frutos: fructifica de junio a agosto; los frutos maduros se encuentran de agosto a septiembre.

# **DISTRIBUCIÓN EN MÉXICO**

Asociación vegetal Bosque tropical subcaducifolio, vegetación sabanoide, bosque mesófilo de montaña, bosque de pino encino, matorral subtropical.

## Coordenadas geográficas

Entidades; Sinaloa, Nayarit, Jalisco, Colima, Michoacán, Guerrero, Oaxaca. Zacatecas, Estado de México, Puebla, Chiapas. Los encinares más abundantes y frecuentes están constituidos por esta especie.

Requerimientos Ambientales

- $\checkmark$  Altitud (msnm)
- $\checkmark$  Media: 300, 2,800; 1,800; 1,300 a 2,000.
- $\checkmark$  Suelo: Características físicas
- $\checkmark$  Profundidad: de someros a profundos; de moderadamente profundos a profundos, entre 65 y 120 cm (14).
- $\checkmark$  Textura: franca, franca-arenosa.

Características químicas

- $\blacksquare$  pH: de 5.3 a 6.3.
- Materia orgánica: de moderada a muy rica, 2.8 a 8.6%.
- $\blacksquare$  Temperatura (°C)
- $\blacksquare$  Media: de 18 a 22.
- Precipitación (mm)
- Media: de 800 a 1200.

Habita en laderas de cerros y barrancas, en terrenos planos. En el Edo. de Guerrero se establece en suelos derivados de tobas volcánicas, en laderas con exposición norte y pendientes de 50° a 60°; también se le encuentra sobre suelos de calizas o calizas con yesos.

Su madera se utiliza como leña, carbón, postería y horcones; su follaje para techos rústicos de viviendas de campo. Se extrae celulosa de la madera. El fruto se usa como forraje para cerdos.

#### **4.3HOJARASCA**

<span id="page-34-0"></span>El follaje de las coníferas suele descomponerse más lentamente que el de las deciduas, porque la hojarasca de las latifoliadas contiene: Potasio, Fosforo y Lignina

Sin embargo, las hojas caídas desaparecen mucho más rápidamente que las ramas.

Desde hace mucho tiempo se conoce la importancia del piso del bosque como parte integral del ecosistema.

Uno de los principales procesos que tiene lugar en el piso del bosque es el de la descomposición, término que se emplea en general para deferirse a todos sus cambios biológicos, químicos y físicos, tales como el peso.

Por lo general, el índice de descomposición es más alto en las especies que tienen un máximo de ceniza y nitrógeno y de lignina. Las especies que tienen una cantidad mediana de ceniza, nitrógeno y lignina, experimentan una descomposición mediana (Singh, 1969). (Broadfoot y Pierre,1939) observaron una correlación muy significativa entre la descomposición de la hojarasca y cinco variables independientes: exceso de bases, materia orgánica soluble en agua, nitrógeno total, ceniza total y calcio total.

El coeficiente de correlación múltiple entre el porcentaje de descomposición y tres variables: nitrógeno total, materia orgánica soluble en agua y exceso de bases fue de 0,86. (Kucera, 1959) también indica una correlación positiva entre la rapidez de la descomposición y un alto contenido de ceniza y de sustancias solubles en agua caliente. Como la composición química de la hojarasca influye en su descomposición, se supone que determina en forma muy significativa la liberación de nutrientes.

#### **ACTIVIDAD MICROBIANA**

Los factores dominantes de la actividad microbiana en las hojas secas son la especie vegetal y el clima. El efecto de la especie vegetal sobre la microflora depende de las propiedades físicas y químicas de las hojas. (Crossley y Hoglund, 1962) señalan una correlación significativa entre el número de microartrópodos en los sacos de hoja rasca y la descomposición de la hojarasca. En invierno hay pocos animales en los discos de

las hojas y éstos comen menos tejido de hojas que en el verano, cuando un mayor número de animales de la superficie del suelo come más hojarasca.

El número de artrópodos en la hojarasca depende además de la humedad. En efecto, llega a la conclusión de que en la época húmeda hay más animales en los discos de las hojas que en la época seca. Al excluir los animales por completo, durante un periodo de nueve meses, no se registra descomposición visible de los discos de las hojas de encino y de haya (Edwards y Heath, 1963). Estos autores afirman que las lombrices eliminan los discos tres veces más rápidamente que los invertebrados pequeños, siendo los más importantes entre estos últimos los tisanuros, los enquitraeidos y las larvas de dípteros.
### **5. FACTORES DE EMISIÓN**

Un factor de emisión es un valor representativo que relaciona la cantidad de un contaminante emitido a la atmósfera con una actividad asociada a la emisión de ese contaminante.

Los factores de emisión de un contaminante se determinan mediante un muestreo el cual consiste en la descarga del contaminante a la atmósfera y su medición de concentración del contaminante. Por lo general, se mide la concentración de  $CO<sub>2</sub>$  y otros gases que contienen carbono.

### **5.1EPA-AP42**

La AP-42 Compilación de Factores de Emisión de Contaminantes del Aire, fue publicada por primera vez por el Servicio de Salud Pública de EEUU. En 1968. En 1972, fue revisada y publicada como la segunda edición por la Agencia de Protección Ambiental de los Estados Unidos (EPA).

En 1985, la cuarta edición subsiguiente se dividió en dos volúmenes.

El Volumen I incluye factores de emisión de fuentes estacionarias y de áreas (puntuales), y el Volumen II incluye factores de emisión de fuentes móviles.

Los factores de emisión de contaminantes del aire son valores representativos que intentan relacionar la cantidad de un contaminante liberado al aire ambiente con una actividad asociada con la liberación de ese contaminante. Estos factores se expresan normalmente como el peso del contaminante dividido por un peso unitario, volumen, distancia o duración de la actividad que emite el contaminante (por ejemplo, kilogramos de partículas emitidas por megagramo de carbón quemado).

Estos factores facilitan la estimación de las emisiones procedentes de diversas fuentes de contaminación atmosférica. En la mayoría de los casos, estos factores son simplemente promedios de todos los datos disponibles de calidad aceptable, y generalmente se supone que son representativos de los promedios a largo plazo.

La primera compilación de la información del factor de emisión de la EPA. Contiene Información sobre factores de emisión y procesos de más de 200 categorías de fuentes de contaminación atmosférica. Una categoría es un Sector industrial o grupo de fuentes emisoras similares.

Los factores de emisión han sido desarrollados y compilados a partir de datos de prueba de origen, estudios de balance de materiales y estimaciones de ingeniería.

La quinta edición de AP-42 fue publicada en enero de 1995. Desde entonces la EPA ha publicado suplementos y actualizaciones de los quince capítulos disponibles en Volumen I, Punto Fijo y Fuentes de Área.

En el uso rutinario de rutina, el volumen I de la compilación del factor de emisión se refiere muy a menudo como simplemente AP-42.

### **6 NORMAS OFICIALES MEXICANAS.**

Para proteger la salud humana, los gobiernos en muchos países del mundo controlan los niveles de contaminantes atmosféricos utilizando diversas herramientas normativas. Entre éstas se encuentran las normas de calidad del aire, que establecen concentraciones aceptables para la población en términos de los riesgos que los contaminantes representan para la salud humana. Así, dichas normas definen las concentraciones aceptables durante diferentes periodos de exposición, ya que en algunos casos se considera una concentración menor, pero durante un tiempo de exposición mayor, también representa un riesgo para la población.

Estas normas están condicionadas a una revisión periódica para reflejar la información reciente sobre los efectos en la salud y la gestión de la calidad del aire.

En nuestro país, la Secretaría de Salud es el órgano responsable de evaluar la evidencia de los impactos de la contaminación atmosférica en la salud y establecer los límites permisibles de concentración de los contaminantes en la atmósfera.

En la *Tabla 1* se resumen los indicadores con los que se evalúa el cumplimiento de las NOM´s de salud con respecto a cada uno de los contaminantes.

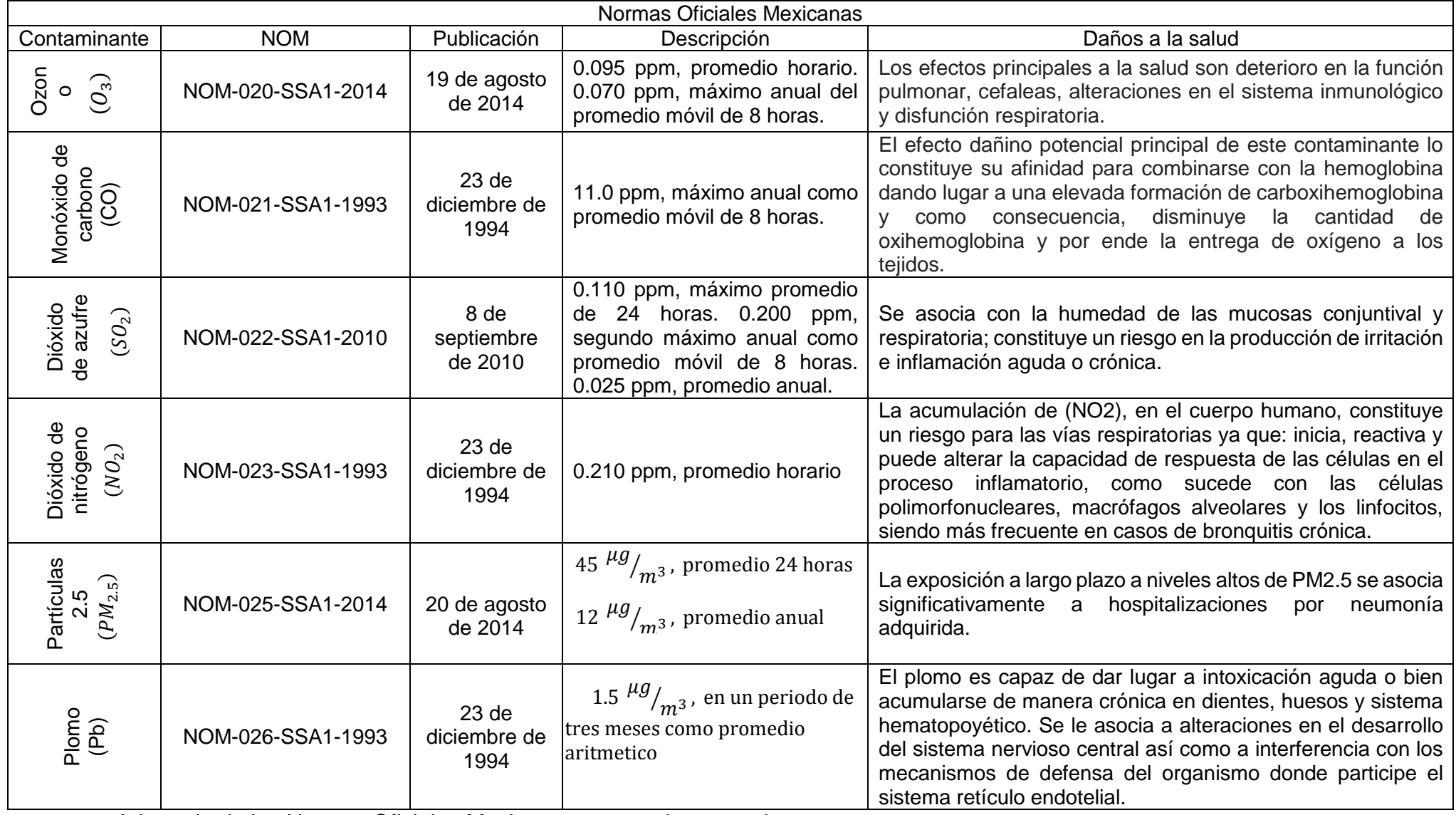

*Tabla 1 Normatividad Mexicana en materia de salud vigente sobre los límites permisibles para los contaminantes.*

Adaptado de las Normas Oficiales Mexicanas para cada contaminante *Cada contaminante* 

# **7 METODOLOGÍA.**

# **7.1SELECCIÓN Y PREPARACIÓN DE LA BIOMASA.**

Se seleccionaron tres tipos de biomasa para la experimentación esto debido a que son los principales tipos de biomasa que se queman en un incendio forestal.

- $\bullet$  Pino
- Encino
- Hojarasca

Para llevar a cabo la quema de biomasa se determinó:

- Tipo y número de muestras a quemar.
- Cantidad (g) de cada una de las muestras*.*
- Tiempo (min) de quemado.
- Selección de un método de cálculo de factores de emisión.

Cada muestra se realizó por triplicado con el fin de corroborar y poder tener un comparativo entre una muestra y otra.

Una vez establecidos los parámetros se realizó la simulación de la quema de biomasas,

# **7.2 MÉTODO DE MUESTREO DESCRIPCIÓN DE LA CAMPAÑA DE MUESTREO.**

La investigación se realizó en el Centro de Ciencias de la Atmósfera (CCA).

a) Se acoplaron tres equipos en el desarrollo del experimento:

Cámara de combustión-Cámara de dilución- Laboratorio móvil. *(Figura 9).*

Cámara de combustión: Se llevó acabo la quema.

Cámara de dilución: Se controló el flujo de aire.

Laboratorio Móvil: Midió los gases de combustión que se estudian en esta investigación.

La experimentación se realizó a cielo abierto para lo cual se siguió lo descrito a continuación:

- *a)* Se colocaron aproximadamente las cantidades de 370 g, 353 g y 1213 g de las muestras Pino, Encino y Hojarasca, respectivamente, en el interior de la chimenea, con la finalidad de medir las emisiones de gases en el aire. *(Anexo 5)*
- b) Se quemaron las muestras de biomasa, en la *Tabla 2* se muestra el registro de las diferentes variables del proceso:

*Tabla 2 Contaminantes obtenidos del acoplamiento de los equipos; Cámara de combustión-Cámara de dilución- Laboratorio móvil.* 

| <b>DATOS</b>        | <b>CONTAMINANTE</b>                                            | <b>UNIDADES</b> |
|---------------------|----------------------------------------------------------------|-----------------|
| <b>UNIDAD MOVIL</b> | $NO$ , $NO2$ y $NOx$                                           | ppb             |
|                     | NO, NO <sub>2</sub> , NO <sub>x</sub> , CO y CO <sub>2</sub> , | ppm             |
| <b>PICARRO</b>      | CO, $CO2$ y $CH4$                                              | ppm             |
| <b>TESTO</b>        | $NO, SO_2, O_2, CO_2, CO_3$ $NO_2$                             | ppm             |
|                     | $CO2$ y $O2$                                                   | $\frac{0}{0}$   |
|                     | $NO$ , $NO2$ y $NOx$ ,                                         | ppb             |
| <b>BACKGROUND</b>   | C <sub>O</sub>                                                 | ppm             |
|                     | $PM_{2.5}$                                                     | $uq/m^3$        |

- c) Se realizaron tres períodos de muestreo, uno por cada contaminante  $(NO, NO<sub>2</sub>, CO<sub>V</sub> CH<sub>4</sub>).$
- d) Las lecturas se tomaron en diferentes tiempos debido al tipo y cantidad (peso) de biomasa (2062 lecturas de las 9 muestras). *(Anexo tablas 12-15)*
- e) Se convirtió de unidades en ppb o  $\Box q/m^3$  a ppm, o dé %m/m a ppm según el caso.
- f) Se pesaron los residuos de la quema de biomasa*. (Tabla 9)*

Una vez realizado lo anterior se procedió a lo siguiente:

- *1.* Cálculo de los Factores de Emisión para expresar en términos de masa el contaminante emitido. *(Tabla 3-5)*
- 2. Cálculo de los deltas para el cálculo de la Eficiencia de Combustión. *(Anexo Tabla 17)*
- 3. Cálculo de la eficiencia de combustión con las emisiones de monóxido de carbono, el cual es un indicador de la cantidad relativa de combustión sin llama. *(Tabla 17)*
- 4. Cálculo de la eficiencia de combustión con las emisiones del CH<sub>4</sub> y PM<sub>2.5</sub>.
- 5. Determinación de la concentración de partículas con los parámetros antes mencionados, por peso (g) y tiempo de quemado (min) que tarda en llevarse a cabo la quema.
- 6. Comparación entre el valor de la literatura y el experimental. *(Anexo Tabla 6-7)*

## **ACOPLAMIENTO DEL EQUIPO A UTILIZAR.**

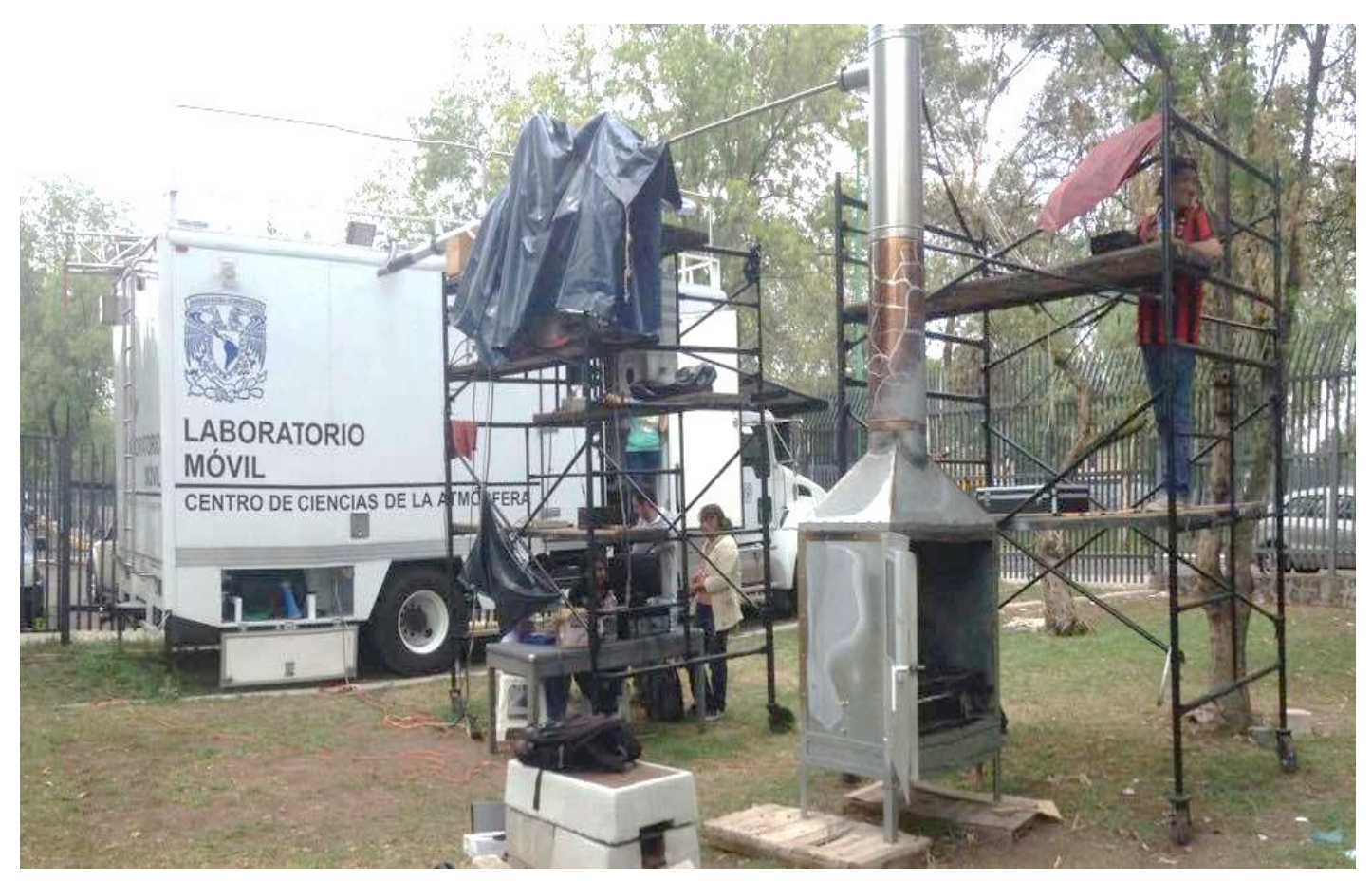

*Figura 9 Acoplamiento de los tres conjuntos de equipos a utilizar; Cámara de combustión--- Cámara de dilución--- Laboratorio móvil.*

*(Fuente: Fotografía tomada durante la quema de biomasa, en el Centro de Ciencias de la Atmosfera)*

## **8 MÉTODOS DE CÁLCULO.**

### **8.1FACTORES DE EMISIÓN**

Con los resultados de la campaña *(Tabla 2)* se seleccionó un método de cálculo para estimar los factores de emisión. El método utilizado se establece en la EPA referido a la compilación de factores de emisión de contaminantes en aire, AP42.

Los factores de emisión de fuego se suelen expresar en términos de la masa del contaminante emitido por masa de combustible consumido.

La ecuación (1), se utilizó para calcular el factor de emisión por contaminante.

$$
EF = \frac{MW \times \Delta C_{pollutant} \times Fc \times (1000 \frac{g}{kg})}{(\Delta C_{CO_2} + \Delta C_{CO} + \Delta C_{CH_4} + \Delta_{other}) \times (12 \frac{g}{mol})}
$$

Donde:

EF= Factor de emisión (g / kg)

ല−= ⊢actor de erriision (g / ഢ)<br>MW= El peso molecular del contaminante (g / mol)

ΔC= Concentración del gas de escape en incendios menos la concentración de aire limpio  $\binom{mol}{m^3}$ 

Fc= fracción de masa del carbono (g-g-combustible de carbono)

"Otros" se refiere al total de los hidrocarburos no metano y el carbono partículado, (moles de carbono).

Los factores de emisión suelen estar relacionados con la eficiencia de combustión o con las emisiones de monóxido de carbono, ambos indicadores de la cantidad relativa de combustión sin llama.

Los cálculos se establecieron para el monóxido de carbono (CO), partículas totales (PM2,5 y PM10), carbono elemental en partículas (EC) y carbono orgánico en partículas (CO), óxidos de nitrógeno (NOx), y contaminantes peligrosos del aire (amoníaco (NH3), compuestos orgánicos volátiles (COV), dióxido de azufre (SO2)).

### **8.2EFICIENCIA DE COMBUSTIÓN.**

La eficiencia de combustión (CE) se define como la fracción de carbono liberado de la combustión de combustible en forma de CO2, (ecuación 2). CE se calcula sobre la base de la composición del gas de combustión en comparación con la composición del aire limpio. El delta del contaminante ( $\Delta C_{pollutant}$ ) que es emitido por el fuego y que son productos de una combustión incompleta, incluyendo monóxido de carbono (CO), partículas e hidrocarburos. Por lo tanto, las emisiones de un incendio dependerán no sólo del consumo de combustible, sino también de la eficiencia de la combustión. Por lo tanto, el método de cálculo de la eficiencia de combustión es iterativo.

La ecuación 2, se utilizó para calcular la eficiencia de combustión del contaminante criterio:

$$
CE = \frac{\Delta C_{CO_2}}{\Delta C_{CO_2} + \Delta C_{CO} + \Delta C_{CH_4} + \Delta C_{other}}
$$

Dónde:

CE = Eficiencia de la combustión

∆C = Concentración en gas de escape menos concentración en aire limpio (moles/m<sup>3</sup> ). Para toda la ecuación (diferenciando el tipo de contaminante).

"Otros" se refiere al total de hidrocarburos no metálicos y partículas de carbono, expresado en términos de moles de carbono

CE es relativamente alto en condiciones de llama y relativamente bajo condiciones de combustión.

Las eficiencias deben ser para los combustibles forestales (CE = 0,91). (EPA-AP42/2002).

El procedimiento de cálculo sugerido es el siguiente:

I. Obtener los ΔC, de cada contaminante criterio, para Δ $\mathcal{L}_{CO_2}$ , Δ $\mathcal{L}_{CO}$ , Δ $\mathcal{L}_{CH_4}$ , realizar una diferencia de los datos obtenidos en la experimentación, (Datos Unidad Móvil-Datos Picarro).

- II. Para obtener los  $\Delta C$  de  $\Delta C_{NO}$  y  $\Delta C_{NO_2}$  se obtuvieron directamente de los Datos Unidad Móvil.
- III. Finalmente se realizó la evaluación en ecuación 2 iterando el  $\Delta C$  del contaminante.

### **9 RESULTADOS**

## **FACTORES DE EMISIÓN, (PINO, ENCINO Y HOJARASCA)**

Los resultados obtenidos *(Tablas 3-5)* después de realizar los procedimientos antes citados fueron los que se muestran en las tablas 3, 4y 5 Lo que corresponden a los factores de emisión de los contaminantes  $NO$ ,  $NO<sub>2</sub>$ ,  $CH<sub>4</sub>$   $y$   $CO<sub>2</sub>$ .

| FACTOR DE EMISION DEL PINO (g/kg) |                 |                 |      |
|-----------------------------------|-----------------|-----------------|------|
| NO                                | NO <sub>2</sub> | CH <sub>4</sub> | CО   |
| 0.00                              | 0.00            | 0.00            | 0.00 |
| 0.33                              | 0.50            | 0.17            | 0.30 |
| 0.16                              | 0.24            | 0.08            | 0.13 |
|                                   |                 |                 |      |

*Tabla 3 Factores de emisión* (NO, NO<sub>2</sub>, CH<sub>4</sub> y CO) del Pino.

Datos obtenidos mediante cálculos numéricos (Fuente: Elaboración propia)

En la tabla 3 se muestran los resultados obtenidos después de realizar la quema de la muestra de Encino.

| FACTOR DE EMISION ENCINO(g/kg) |      |                 |        |      |
|--------------------------------|------|-----------------|--------|------|
| <b>Muestra</b>                 | NO.  | NO <sub>2</sub> | $CH_4$ | CO   |
|                                | 0.08 | 0.13            | 0.04   | 0.08 |
| 2                              | 0.21 | 0.21            | 0.07   | 0.13 |
| 3                              | 0.05 | 0.14            | 0.05   | 0.08 |

*Tabla 4 Factores de emisión* (NO, NO<sub>2</sub>, CH<sub>4</sub> y CO) del Encino.

Datos obtenidos mediante cálculos numéricos (Fuente: Elaboración propia) En la tabla 4 se muestran los resultados obtenidos después de realizar la quema de la muestra de hojarasca.

*Tabla 5 Factores de emisión* (NO, NO<sub>2</sub>, CH<sub>4</sub> y CO) de la Hojarasca.

| FACTOR DE EMISION HOJARASCA (g/kg) |      |                 |        |      |
|------------------------------------|------|-----------------|--------|------|
| Muestra                            | NO   | NO <sub>2</sub> | $CH_4$ | CO   |
| 1                                  | 0.05 | 0.08            | 0.03   | 0.05 |
| 2                                  | 0.13 | 0.19            | 0.07   | 0.12 |
| 3                                  | 0.09 | 0.14            | 0.05   | 0.08 |

Datos obtenidos mediante cálculos numéricos (Fuente: Elaboración propia)

# **9.1 TABLAS COMPARATIVAS CON LA LITERATURA**

*Tabla 6 Datos obtenidos experimentalmente comparados con los de la literatura (global).*

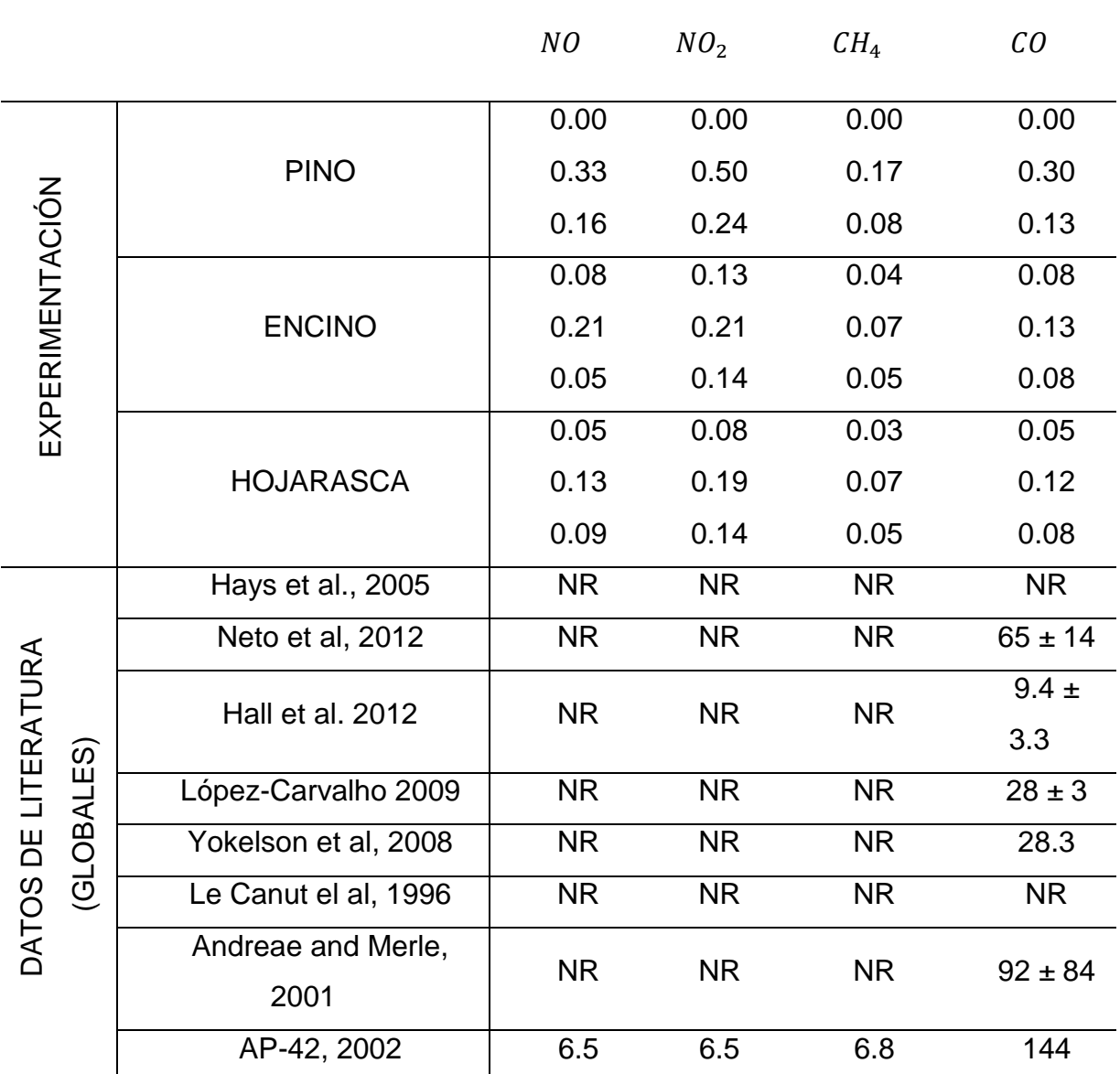

Datos obtenidos mediante las experimentaciones comparadas con los de la literatura y de la AP-42 de la EPA.

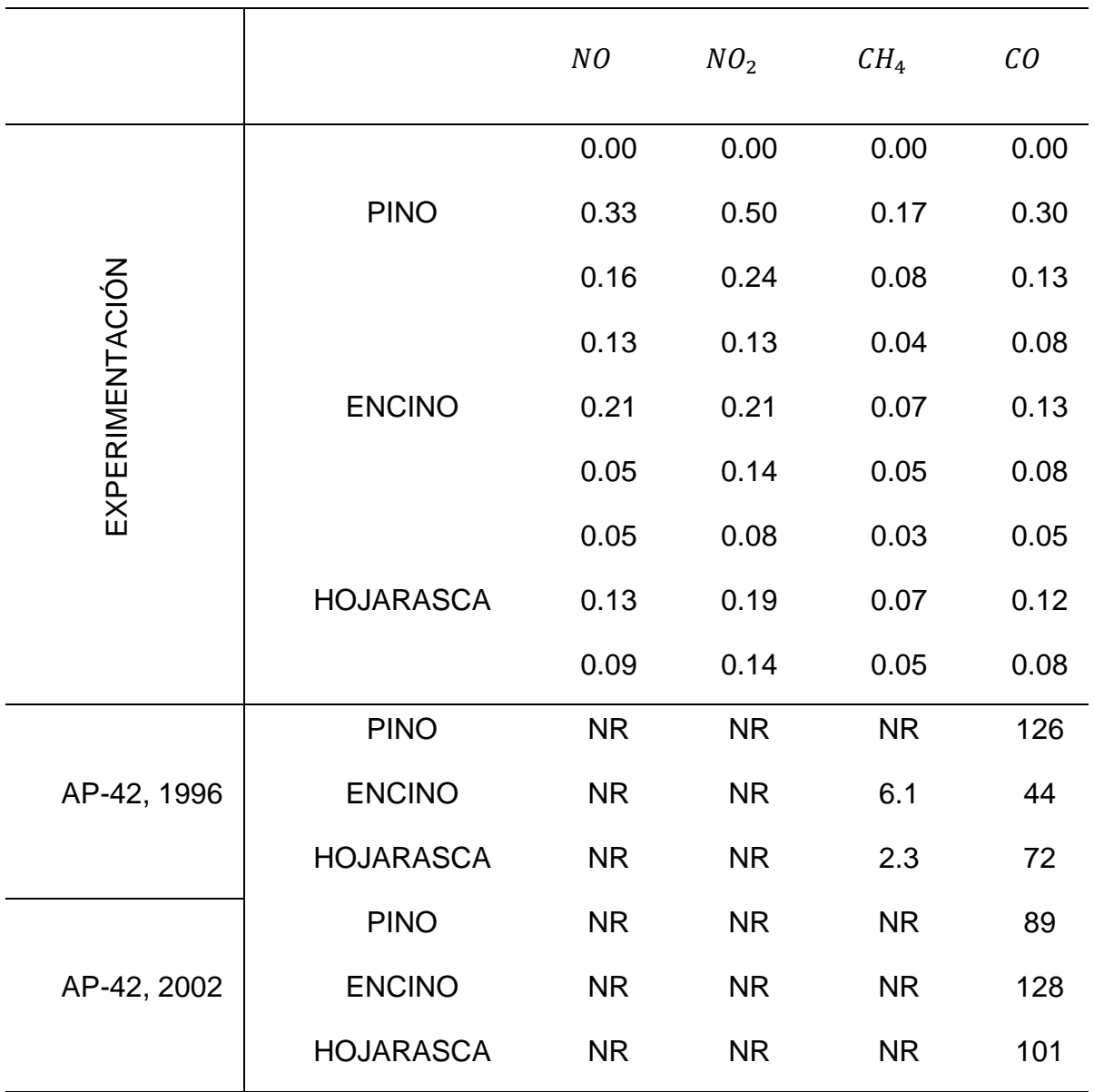

*Tabla 7 Factores de Emisión obtenidos experimentalmente comparados con los de la literatura por especie.*

Datos obtenidos mediante la experimentación comparados con los de la AP-42 de la EPA por especie.

# **9.2 COMPORTAMIENTO DE LOS FACTORES DE EMISIÓN**

En la siguiente sección se muestran cuatro figuras, una por contaminante obtenidos durante la experimentación, de los distintos tipos de biomasa quemada (Pino, Encino y Hojarasca), en éstas se observa el comportamiento de estos contaminantes.

Para la elaboración de dichas figuras se tomó en cuenta los siguientes criterios:

El tiempo de quema en el que se realizó la experimentación.

**\*Nota:** Los datos de la estación meteorológica se tomaron en el tiempo (min) de la quema de biomasa, con el fin de lograr una comparación entre los datos de la experimentación (Unidad Móvil) y la Estación Meteorológica.

- $\triangleright$  Datos de los contaminantes emitidos, proporcionados por la Unidad Móvil.
- Datos de los contaminantes emitidos, proporcionados por la Estación Meteorológica para cada muestra.
- $\triangleright$  En el caso de los gráficos del  $CH_4$ , se graficaron los datos Picarro vs Unidad Móvil, debido a que no contamos con datos de la Estación Meteorológica.

# **9.3 ANÁLISIS DE LOS FACTORES DE EMISIÓN POR QUEMA DE BIOMASA**

En términos globales, las figuras muestran la comparación de factores de emisión medidos por la experimentación (Unidad Móvil vs Estación Meteorológica (CCA)), y en el caso del  $CH<sub>4</sub>$  (Datos Picarro vs Unidad Móvil).

# **PINO**

 $NO$ : El promedio de las mediciones del factor de emisión para este contaminante, corresponde a 0.16 ppm, lo que indica, que se encuentra dentro de los rangos reportados en la literatura (6.5 ppm).

*NO<sub>2</sub>*: El promedio de las mediciones del factor de emisión para este contaminante, corresponde a 0.25 ppm, lo que indica, que se encuentra dentro de los rangos reportados en la literatura (6.5 ppm).

*:* El promedio de las mediciones del factor de emisión para este contaminante, corresponde a 0.08 ppm, lo que indica, que se encuentra de los rangos reportados en la literatura (6.8 ppm).

: El promedio de las mediciones de la emisión del contaminante,corresponde a 0.14 ppm, lo que indica, que se encuentra dentro de los rangos reportados en la literatura (89 ppm).

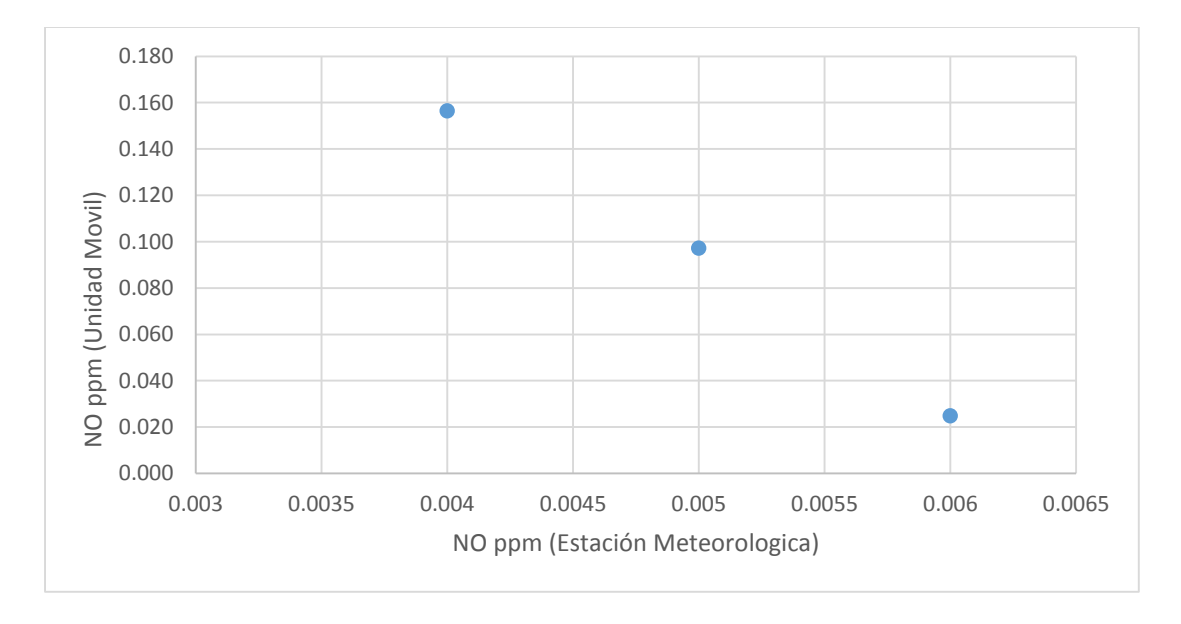

*Figura 10 Comparación de emisión del contaminante de NO, Unidad Móvil vs Estación Meteorológica de la Ciudad de México. (Fuente; Elaboración propia).*

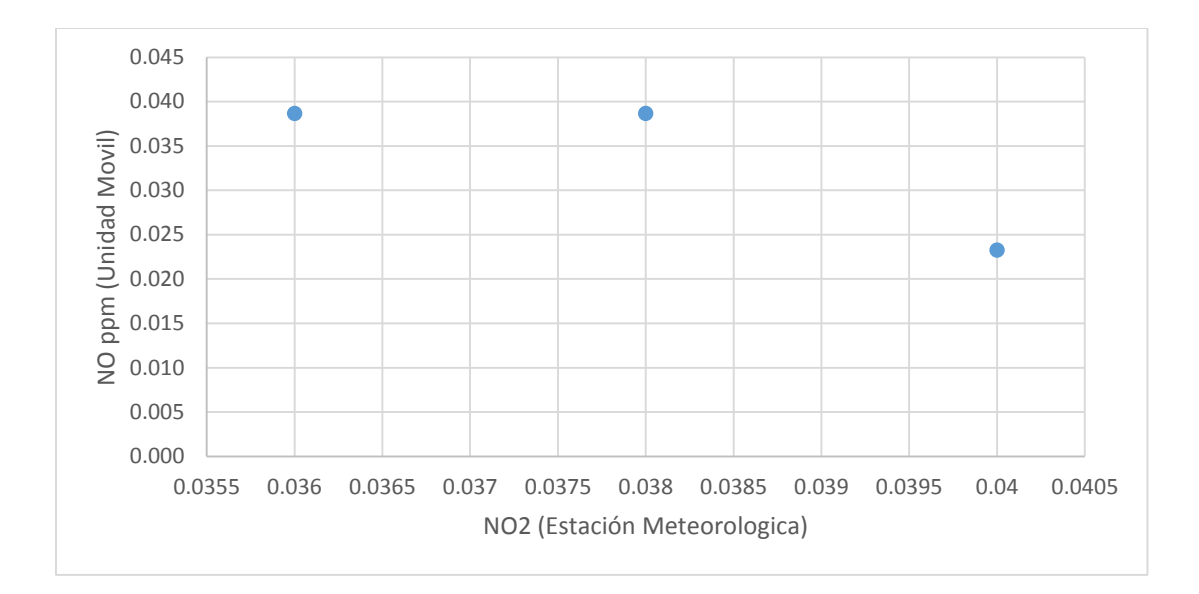

*Figura 11 Comparación de emisión del contaminante NO<sub>2</sub>, Unidad Móvil vs Estación Meteorológica de la Ciudad de México. (Fuente; Elaboración propia).*

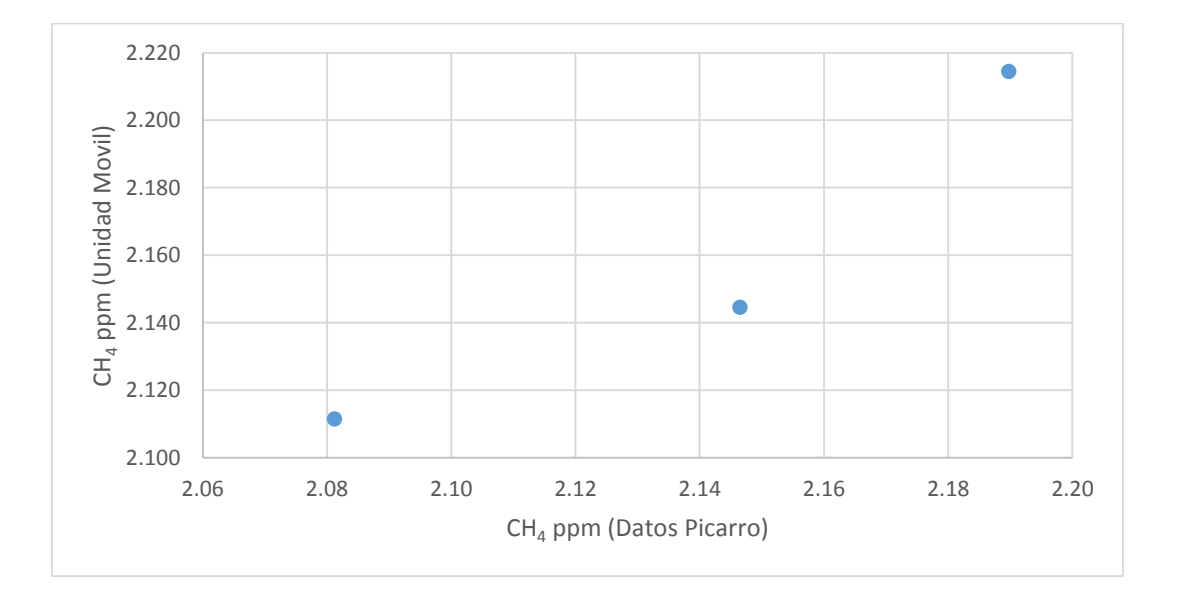

*Figura 12 Comparación de emisión del contaminante CH<sub>4</sub>, Unidad Móvil vs Estación Meteorológica de la Ciudad de México. (Fuente; Elaboración propia).*

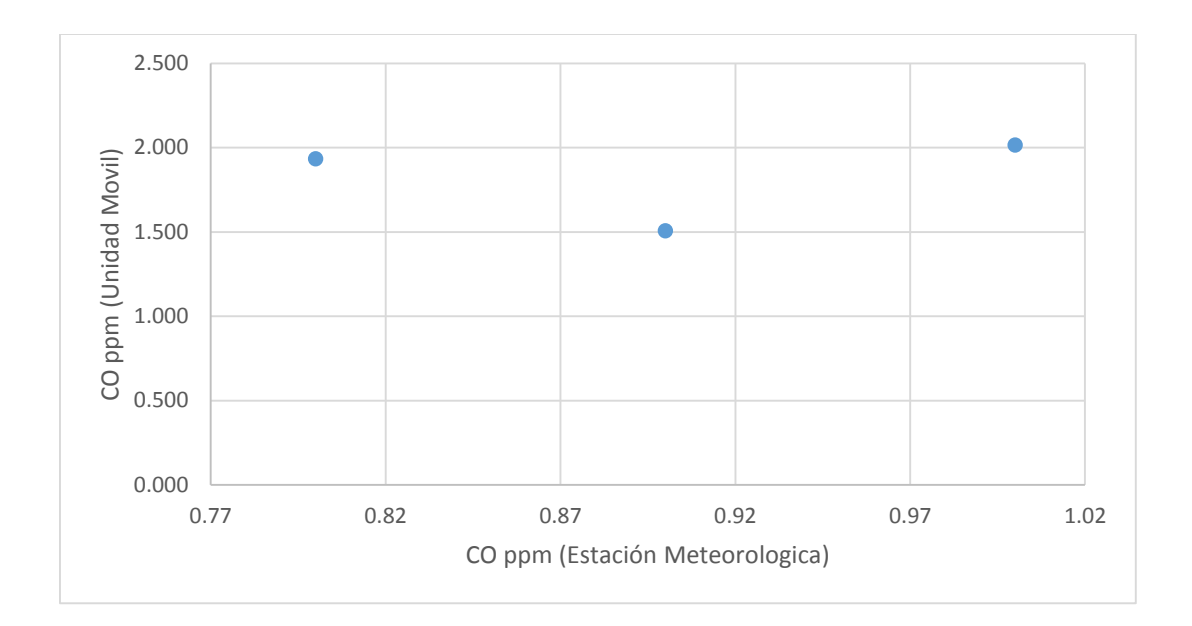

*Figura 13 Comparación de emisión del contaminante CO, Unidad Móvil vs Estación Meteorológica de la Ciudad de México. (Fuente; Elaboración propia).*

### **ENCINO**

 $NO$ : El promedio de las mediciones del factor de emisión para este contaminante, corresponde a 0.11 ppm, lo que indica, que se encuentra dentro de los rangos reportados en la literatura (6.5 ppm).

*NO<sub>2</sub>:* El promedio de las mediciones del factor de emisión para este contaminante, corresponde a 0.16 ppm, lo que indica, que se encuentra dentro de los rangos reportados en la literatura (6.5 ppm).

*:* El promedio de las mediciones del factor de emisión para este contaminante, corresponde a 0.06 ppm, lo que indica, que se encuentra de los rangos reportados en la literatura (6.8 ppm).

 $CO$ : El promedio de las mediciones de la emisión del contaminante, corresponde a 0.10 ppm, lo que indica, que se encuentra dentro de los rangos reportados en la literatura (89 ppm).

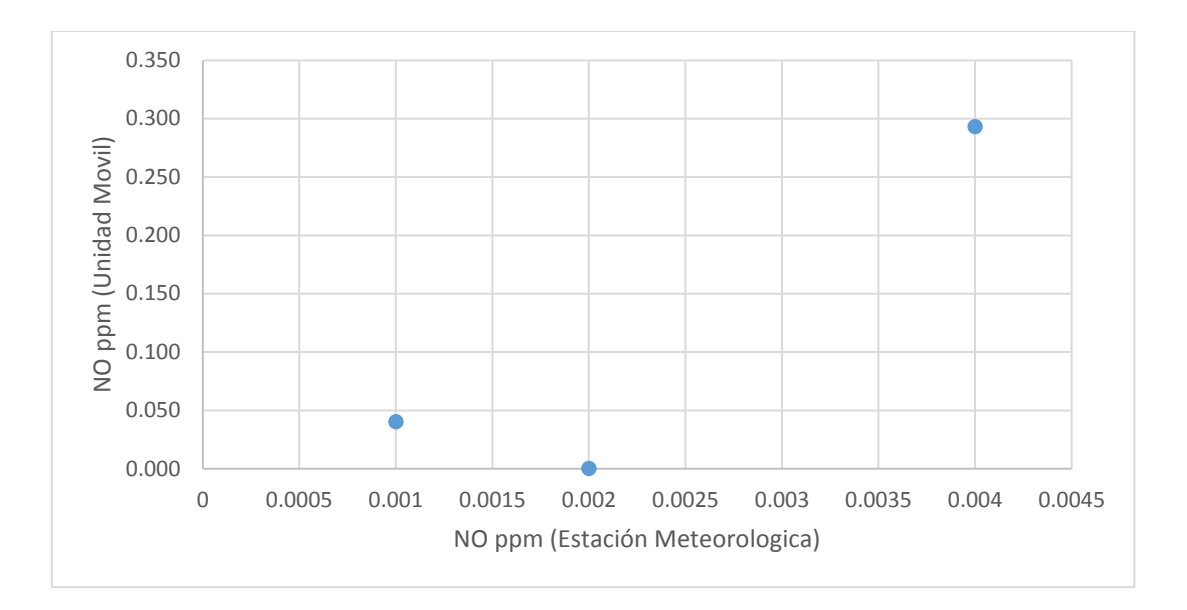

*Figura 14 Comparación de emisión del contaminante NO, Unidad Móvil vs Estación Meteorológica de la Ciudad de México. (Fuente; Elaboración propia).*

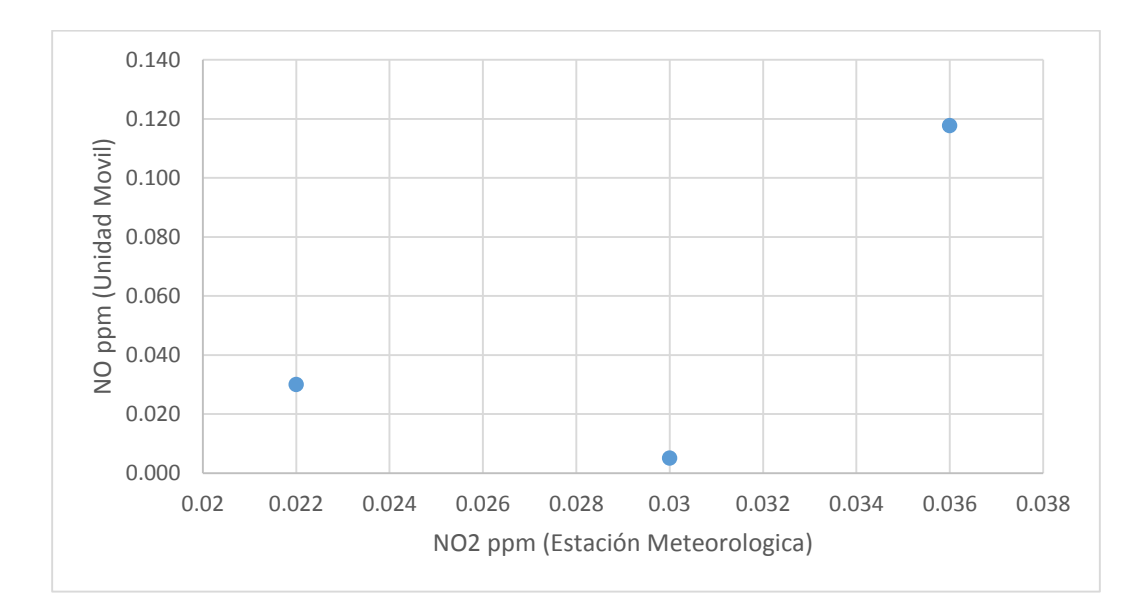

*Figura 15 Comparación de emisión del contaminante NO<sub>2</sub>, Unidad Móvil vs Estación Meteorológica de la Ciudad de México. (Fuente; Elaboración propia).*

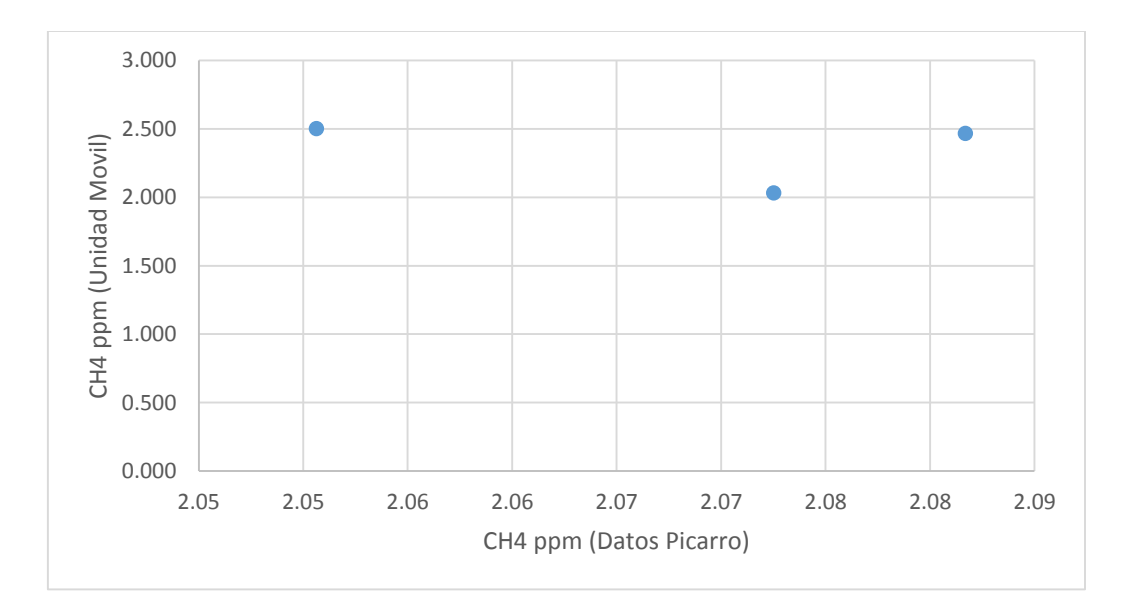

*Figura* 16 Comparación de emisión del contaminante CH<sub>4</sub>, Unidad Móvil vs Estación *Meteorológica de la Ciudad de México. (Fuente; Elaboración propia).*

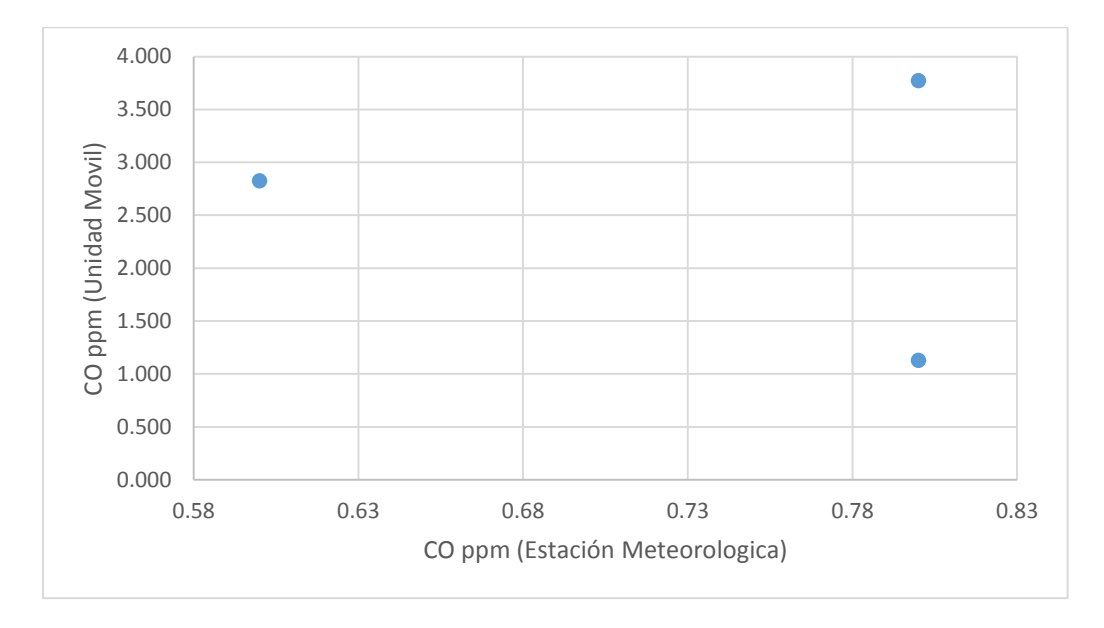

*Figura 17 Comparación de emisión del contaminante CO, Unidad Móvil vs Estación Meteorológica de la Ciudad de México. (Fuente; Elaboración propia).*

### **HOJARASCA**

 $NO$ : El promedio de las mediciones del factor de emisión para este contaminante, corresponde a 0.09 ppm, lo que indica, que se encuentra dentro de los rangos reportados en la literatura (6.5 ppm).

*NO<sub>2</sub>*: El promedio de las mediciones del factor de emisión para este contaminante, corresponde a 0.14 ppm, lo que indica, que se encuentra dentro de los rangos reportados en la literatura (6.5 ppm).

*:* El promedio de las mediciones del factor de emisión para este contaminante, corresponde a 0.05 ppm, lo que indica, que se encuentra de los rangos reportados en la literatura (6.8 ppm).

: El promedio de las mediciones de la emisión del contaminante,corresponde a 0.08 ppm, lo que indica, que se encuentra dentro de los rangos reportados en la literatura (89 ppm).

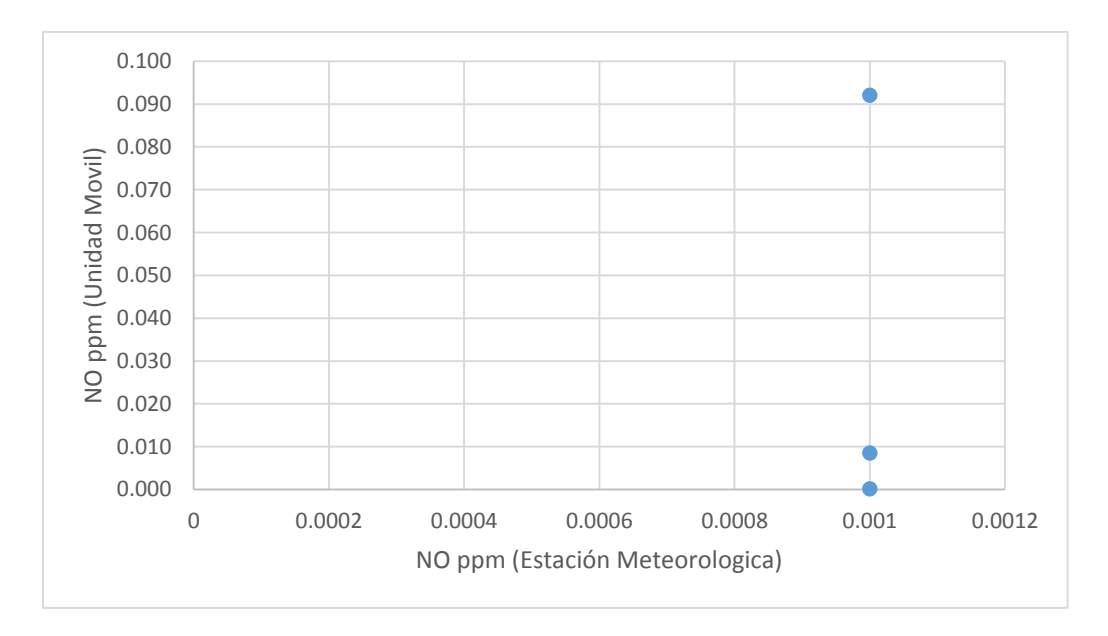

*Figura 18 Comparación de emisión del contaminante NO, Unidad Móvil vs Estación Meteorológica de la Ciudad de México. (Fuente; Elaboración propia).* 

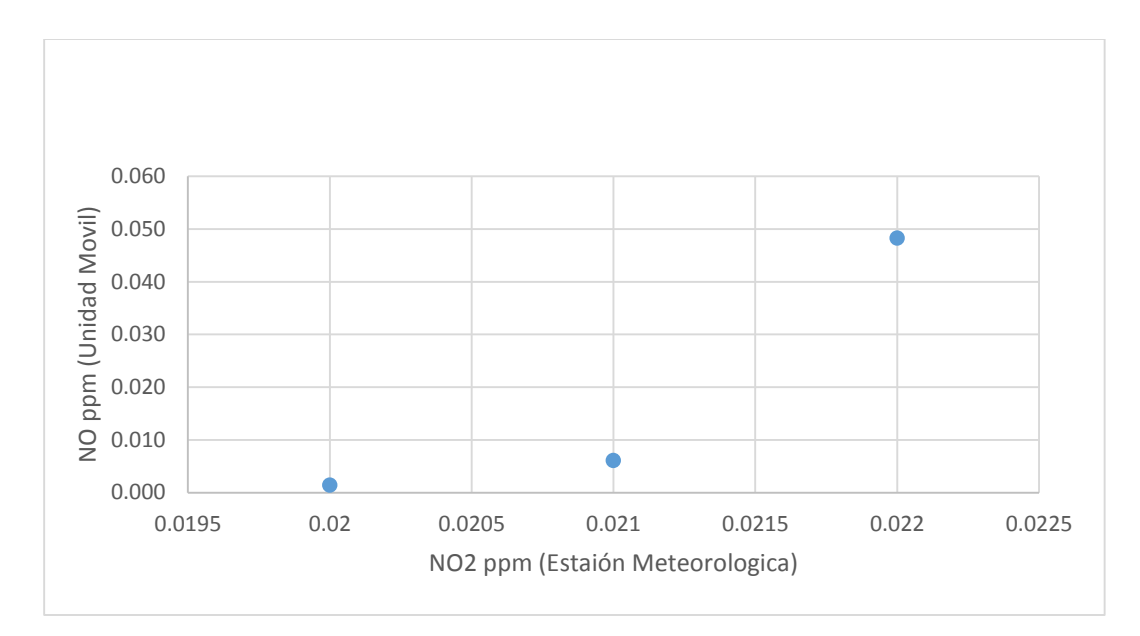

*Figura 19 Comparación de emisión del contaminante* 2*, Unidad Móvil vs Estación Meteorológica de la Ciudad de México. (Fuente; Elaboración propia).*

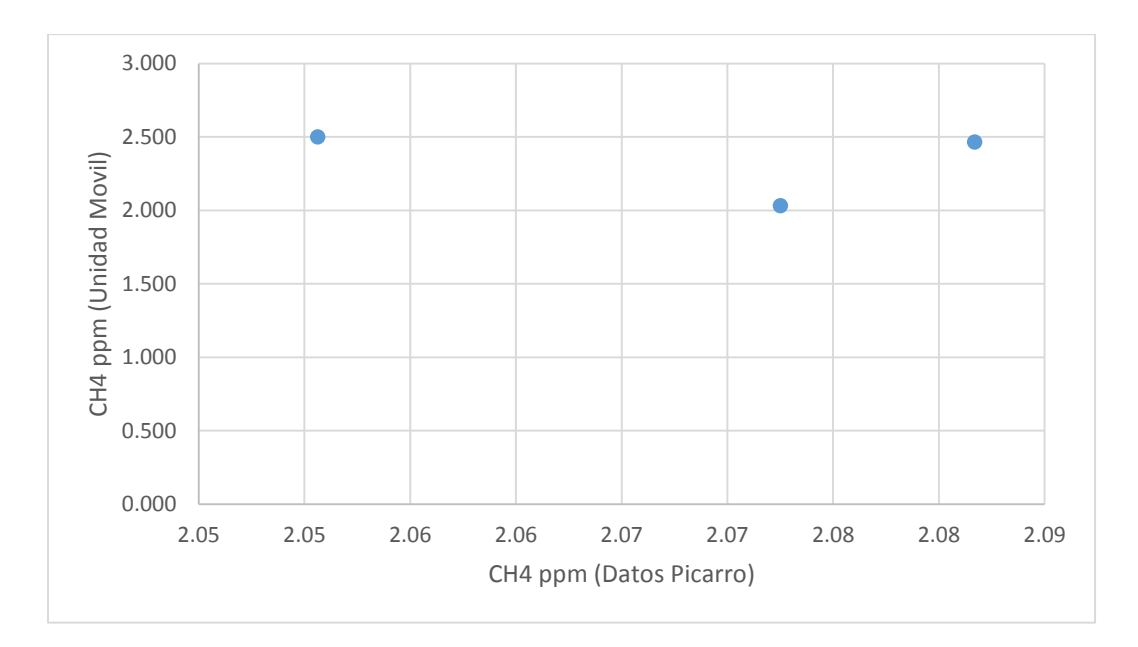

*Figura 20 Comparación de emisión del contaminante CH<sub>4</sub>, Unidad Móvil vs Estación Meteorológica de la Ciudad de México. (Fuente; Elaboración propia).*

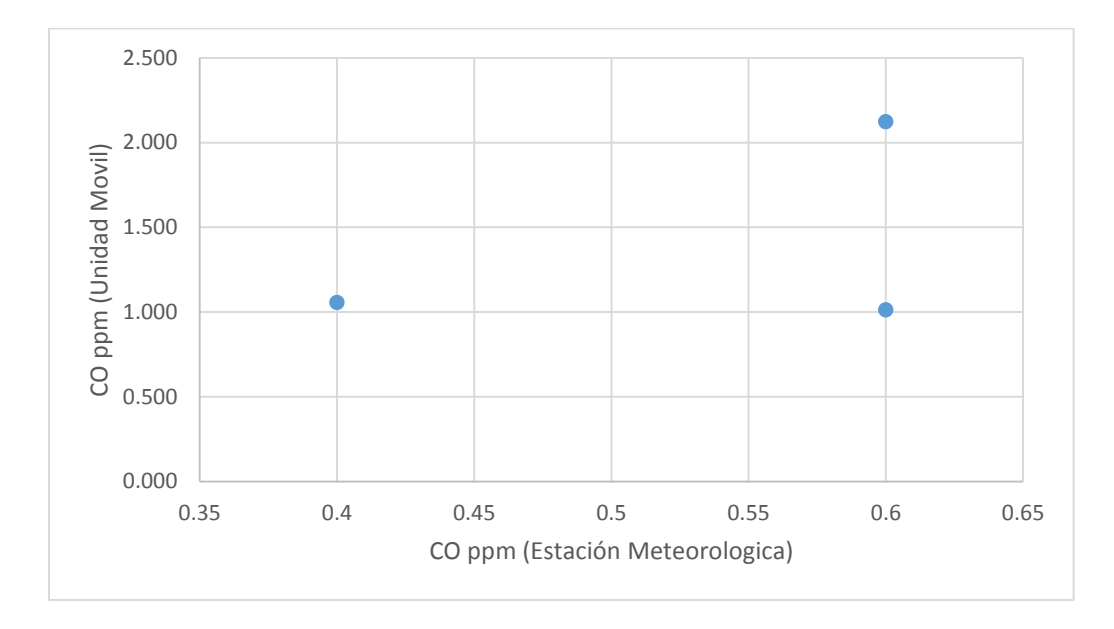

Figura 21 Comparación de emisión del contaminante CO, Unidad Móvil vs Estación Meteorológica de la Ciudad de México. (Fuente; Elaboración propia).

#### **10 CONCLUSIONES**

En todo el mundo la quema de biomasa por incendios es la principal fuente de perturbaciones a la atmósfera y el clima. Los incendios presentan un ciclo anual gobernado por el clima a través de sus efectos directos, pero también por su influencia sobre las prácticas culturales de quema.

Los factores de emisión determinados por quema de biomasa de los contaminantes  $CO, CH<sub>4</sub>, NO y NO<sub>2</sub>$  se observó que las concentraciones medidas se encuentran dentro de norma según las Normas Oficiales Mexicanas.

Debido a que estas quemas generan "ríos de humo", por el transporte de la contaminación en los vientos. Pues los datos de la bibliografía (EPA-42), presenta niveles de concentración de partículas muy elevados, habiéndose observado una mayor concentración en el caso del pino, encino y hojarasca para el *CO* (126 g/kg, 128 g/kg y 101 g/kg) respectivamente en comparación con los datos experimentales del pino, encino y hojarasca para el mismo contaminante (0.30 g/kg, 0.13 g/kg y 0.12 g/kg).

Para el caso del contaminante  $CH_4$  se observó que no hay datos teóricos para el caso del pino, sin embargo experimentalmente el valor más alto es (0.17 g/kg), para el encino y hojarasca los niveles de concentración máximos teóricamente son (6.1 g/kg y 2.3 g/kg) y experimentalmente (0.07 g/kg); para los contaminantes *NO* y *NO*<sub>2</sub>, no hay valores teóricos, sin embargo experimentalmente los niveles de concentración más altos son; para el NO, pino, encino y hojarasca (0.33 g/kg, 0.21 g/kg y 0.13 g/kg) respectivamente, en el caso del  $NO<sub>2</sub>$ , los valores más altos de concentración para el pino, encino y hojarasca (0.50 g/kg, 0.21 g/kg y 0.19 g/kg), respectivamente.

## **11 RECOMENDACIONES.**

De esta investigación se derivan una serie de posibles contribuciones futuras que darían un conocimiento más certero de la relación o aportación de los incendios forestales en la calidad de aire de la Ciudad de México, entre ellos están:

- Evaluar el impacto en la calidad el aire por incendios forestales con relación a otros contaminantes adicionalmente a partículas, como son: monóxido de carbono, óxidos de nitrógeno, bióxido de azufre y ozono.
- Determinar factores de emisión para cada una de las especies vegetales.
- Facilitar el desarrollo de algoritmos o métodos de cálculo que permitan clasificar los tipos de fuegos en categorías útiles desde el punto de vista de sus emisiones.
- Para los cultivos agrícolas sujetos a manejo con fuego, medir separadamente las emisiones a partir de biomasa con el grado de "impactado" típico de cada cultivo (ej. biocidas y reguladores de crecimiento de uso generalizado y aplicados en las dosis y momentos usuales).

### **12 BIBLIOGRAFÍA**

- Agency, U. E. (s.f.). Desarrollo de métodos de inventario de emisiones para incendios forestales. En C. E. 68-D-98-046, *Trabajo Asignación No. 5-03.*
- Aldana T. P., B. A. (1999). "Problemática de la contaminación atmosférica en la Zona Metropolitana de la Ciudad de México". *Revista del Instituto Mexicano de Ingenieros Químicos IMIQ.* , 5-6, 33-37.
- Ambiente., N. O. (s.f.). *Contaminación del aire ambiente*. Recuperado el 20 de Enero de 2018. Obtenido de https://www.gob.mx/cofepris/acciones-y-programas/4 normas-oficiales-mexicanas-nom-de-calidad-del-aire-ambiente.
- Bravo A. H., S. E. (1999). *"La calidad del aire en la zona metropolitana de la Ciudad de México y recomendaciones para mejorarla considerando conceptos básicos de ingeniería ambiental"*. Recuperado el 20 de Mayo de 2018, de Centro de Ciencias de la Atmosfera UNAM.: http://revistaingenieria.unam.mx/numeros/2002/v03n4-04.pdf
- BROADFOOT, W. y. (1939). I. Relation of rate of decomposition of tree leaves to their acid-base balance and other chemical properties Soil Sci. En *Forest soil studies* (págs. 48: 329-348.).
- CAM. (2002-2010). *"Programa para Mejorar la Calidad del Aire en la Zona Metropolitana del Valle de México"*. Recuperado el 10 de Enero de 2017, de Comisión Ambiental Metropolitana.: http://www.aire.cdmx.gob.mx/descargas/publicaciones/gestion-ambiental-airememoria-documental-2001-2006/descargas/proaire\_2002-2010.pdf
- Chow J., W. J. (1996). "Descriptive analysis of PM2.5 and PM10 at regionally representative locations during". En *Chow J., Watson J., Zhiqiang L., Lowenthal D., Frazier C., Solomon P., Thuillier R. and Magliano K. (Atmospheric Environment* (págs. 30(12):2079-2112).
- Christopher, W. B. (1998). "The 1985 biomass burning season in South America: Satellite remote sensing of fires, smoke, and regional radiative energy budgets. *Journal of Applied Meteorology*, 37(7), 661-678.
- CICA, U. S. (June de 1999). *México Border, Information Center on Air Pollution, "Técnicas Para Calcular Emisiones de Categorías de Fuentes Únicas en su Género en Mexicali, México." .* Obtenido de " Centro de Información sobre Contaminación de Aire Para la Frontera entre EE. UU. y México CICA U.S.- México BorderInformation Center on Air Pollution. EPA-456/R-99-003: https://books.google.com.mx
- Comisión Nacional Forestal, S. (2004-2009). *"Inventario Nacional Forestal y de Suelos México".* Recuperado el 10 de mayo de 2017. Obtenido de Una herramienta que da certeza a la planeación, evaluación y el desarrollo forestal de México,22.: http://www.conafor.gob.mx
- CONAFOR, C. (s.f.). *"Ficha Técnica Pinus".* Recuperado el 15 de enero de 2018.Obtenido de http://www.conafor.gob.mx:8080/documentos/docs/13/975Pinus%20patula.pdf
- EDWARDS, C. y. (1963. ). The role of soil animals in breakdown of leaf material. . En *En Soil organisms.* (págs. 76-84). J. Doeksen y J. Van der Drift. Amsterdam, North-Holland Publ. Co.
- EPA, U. (Octubre de 1993). "Technical Procedures for Developing AP-42 Emission Factors". En U. E.-4.-9.-0. (procedimientos técnicos para el desarrollo de los factores de emisiones AP-42).
- Ernesto R, C. V. (s.f.). "Contribución de los satélites al cálculo de emisiones a la atmósfera por quema de biomasa". *Instituto de Meteorología.*
- INEGI. (19-2000-2001). *"Estadísticas del medio ambiente del Distrito Federal y zona metropolitana"*. Recuperado el 11 enero de 2019. Obtenido de http://internet.contenidos.inegi.org.mx/contenidos/productos/prod\_serv/contenido s/espanol/bvinegi/productos/historicos/181/702825480462/702825480462\_6.pdf
- Instituto Nacional de Ecología, S. d. (Septiembre de 2009). *"Guía para la estimación de emisiones de fuentes fijas".* Recuperado el 17 de mayo de 2016. Obtenido de http://studylib.es/doc/4895658/gu%C3%ADa-para-la-estimaci%C3%B3n-deemisiones-de-fuentes-fijas
- Instituto Nacional de Estadística y Geografia. (s.f.). *"Guía para la interpretación de cartografía, Uso del suelo y vegetación". Escala 1:250,000, Serie V.200.* Recuperado el 17 de mayo de 2016. Obtenido de http://www.inegi.org.mx/geo/contenidos/recnat/usosuelo/doc/guia\_interusosuelov .pdf
- KUCERA, C. (1959. ). Weathering characteristics of deciduous leaf litter. Ecol. .
- Lighty J. S., V. J. ((2000)). "Combustion aerosols: Factors governing their size and composition and implications to human health". En J. A. &WasteManag..
- Lighty, Veranth, Sarofim, J. (2000). *Combustion aerosols: Factors governing their size and composition and implications to human health.*J. Air y WasteManag.
- Manso, R. E. (2011). "Estudio de las emisiones de gases producto de incendios forestales en cuba para el período 1989-2008". La Habana, Cuba.: Publicación electrónica. ISBN 978-959-05-0644-4, Memorias II Convención Internacional de Geografía, Medio Ambiente y Ordenamiento Territorial.
- Martínez, A. G. (s.f.). *Para Todo México.* Obtenido de "Densidad de vegetación en el Centro de México (Ciudad de México, Puebla, Tlaxcala, Hidalgo y Morelos): Recuperado el 20 de junio de 2018. Obtenido de http://www.paratodomexico.com
- NOM-015-SEMARNAT/SAGAR. (1997). *"La cual regula el uso del fuego en terrenos forestales y agropecuarios, y que establece las especificaciones, criterios y procedimientos para ordenar la participación social y de gobierno en la deteccion y el combate de los incendios forestales".*
- NOM-035-ECOL. (1993). *"Establece los métodos de medición para determinar la concentración de partículas suspendidas totales (PST) para medio ambiente y el procedimiento para la calibración de los equipos de medición". .*
- Oficiales, N. (s.f.). *Emision de contaminantes*. Recuperado el 30 de mayo de 2017. Obtenido de http://www.aire.df.gob.mx
- SEMARNAT. (s.f.). *"Catálogo de maderas, fichas técnicas sobre características tecnológicas y usos de maderas comercializadas en México". Tomó I.* Recuperado el 11 de julio de 2016. Obtenido de http://www.conafor.gob.mx:8080/biblioteca/ver.aspx?articulo=32
- SEMARNAT. (s.f.). *"Fichas técnicas sobre características tecnológicas y usos de maderas comercializadas en México".* Recuperado el 13 de Mayo de 2016. Obtenido de Tomo II-132.: http://www.conafor.gob.mx/biblioteca/catalogomaderas-tomo2.pdf
- SINGH, K. (1969). Studies in decomposition of leaf litter of important trees of tropical deciduous forest at Varanasi. En T. Ecol.
- U.S. EPA. (Febrero de 1990). *"Compiling Air Toxics Emission Inventories",* . Obtenido de U.S. EPA-45-/4-86-010. Recuperado el 14 de Mayo de 2016, Obtenido de https://www3.epa.gov
- U.S-EPA. (1996). *"Wildfires and Prescribed Burning"* . Obtenido de Compilation of air pollutant emission factor, U.S. AP-42-/ 13.1.-13.1.1-14 . Recuperado el 12 de Enero de 2016. Obtenido de: https://www3.epa.gov/ttnchie1/ap42/ch13/
- UNAM, U. N. (s.f.). *"Red Universitaria de Observatorios Atmosféricos"*. Recuperdado el 22 d4e Abril de 2016. Obtenido de Centro de Ciencias de la Atmosfera: http://www.ruoa.unam.mx
- Vega R. E., M. P. (s.f.). Proceedings of the 91st Annual Meeting & Exhibition of the Air & Waste Management Association, San Diego, California,. TP57.04.
- Villers Ruiz L, L. B. (2004). *"Incendios Forestales en México. Métodos de evaluación".* Recuperado el 20 de abril de 2016. Obtenido de https://books.google.com.mx.
- Violeta, M. Á. (2012). *"Informe Final del Proyecto Emisiones de Carbono Negro en Partículas Atmosféricas Provenientes de la Quema de la Caña de Azúcar". 46- 2012. .*
- Yokelson, R., Christian, T., Karl, T., & Guenther, A. (2008). "The tropical forest and fire emissions experiment: Laboratory fire measurements and synthesis of campaign data. Atmos". *Chem. Phys.*, 3509-3527.
- Zuk Miriam, T. C. (2007). *SEMARNAT, INECOL.* Obtenido de "Tercer almanaque de datos y tendencias de la calidad del aire en nueve ciudades Mexicanas". Recuperado el 11 de Mayo de 2018. Obtenido de:http://wiki.esipfed.org/images/b/bd/Tercer\_almanaque\_\_calaire\_2007\_v4.pdf

### **13 ANEXOS**

### **ANEXO 1. MEMORIA DE CÁLCULO**

Una vez establecidos los métodos de cálculo que se llevaron a cabo en esta experimentación, los pasos que se realizaron para calcular el factor de emisión fueron los siguientes.

- i. Determinar la cantidad de cada muestra que se utilizara para poder hacer la simulación del incendio forestal.
- ii. Pesar la masa de ceniza por muestra quemada.
- iii. Pesar la masa de la muestra sin quemar.
- iv. Calcular la fracción masa para cada una de las muestras quemadas.

Por ejemplo; para las muestras de pino, dividimos los gramos de ceniza entre la masa total quemada.

v. Calcular el peso molecular del  $O_2$ ,  $CO_2$ , NO, NO<sub>2</sub>.

 $O_2$ , son dos atomos de oxigeno de los cuales cada uno pesa 16 uma, por lo tanto

$$
O_2 = 2 \times 16^{\,g} /_{mol} = 32^{\,g} /_{mol}
$$

vi. Los datos del laboratorio móvil, nos arroja resultados de los contaminantes  $(CO, CO<sub>2</sub>, NO, NO<sub>2</sub>)$  en ppb, sin embargo habrá que convertirlos a ppm.

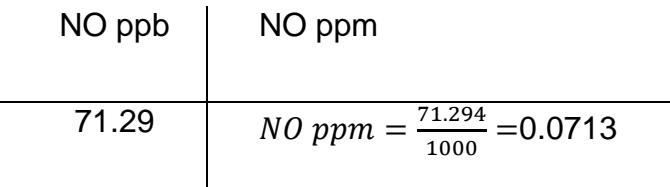

- vii. Calcular el promedio de cada muestra, el cual será la suma de todos los valores convertidos a ppm, entre el número de datos
- viii. Calcular el promedio de los datos picarro como en el paso anterior.
- ix. Los datos de los contaminantes ( $CO$ ,  $CO_2$ ,  $NO$ ,  $NO_2$ ) de Testo derivados de estos se encuentran en unidades de porcentaje masa de igual manera habrá que convertirlos a ppm para homogenizar las unidades.

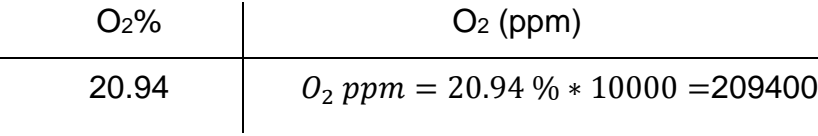

- x. Una vez convertido a unidades ppm sacar el promedio de los valores como en el paso 4.
- xi. Los datos del Background se dan en ppb, por tanto, habrá que convertirlos a ppm, y calcular el promedio de cada contaminante.
- xii. De los pasos anteriores (del 4 al 8) se realizó una conversión de unidades para poder calcular las deltas, siendo que están ayudaran en el cálculo de factores de emisión y eficiencia de combustión. Tomando en cuenta los datos de la Unidad Móvil, Picarro, Testo y el Background.
- xiii. Para obtener los valores de los deltas para  $(CO_2, CO, CH_4, NO, NO_2)$ , se realizo lo siguiente:

En el caso del  $ΔCO<sub>2</sub>$ ,  $ΔCOy ΔCH<sub>4</sub>$ , se consideraron los valores del Testo menos los valores de la unidad móvil. Por ejemplo para obtener  $\Delta CO_2$ , se tomó solo el valor de la sumatoria de los ppm, con el fin de tomar un valor por muestra quemada.

Así el valor dado 618.62 ppm se restará al valor de la sumatoria de los Datos Picarro (418.454 ppm). Dando como resultado 200.175. Como se muestra a continuación.

 $\Delta C_{CO_2} =$  Datos Unidad Movil – Datos Picarro

$$
\Delta C_{CO_2} = 618.6294724 - 418.454 = 200.175
$$

En el caso Δ $\mathcal{C}_{NO}$   $y$  Δ $\mathcal{C}_{NO_2}$ , solo tomamos en cuenta los Datos de la sumatoria de la Unidad Móvil. (La sumatoria de los datos durante la quema).

## **ANEXO 2 CÁLCULOS PARA LA EFICIENCIA DE COMBUSTIÓN**

xiv. Calculo de la Eficiencia de combustión que está dada por la ecuación.

$$
CE = \frac{\Delta C_{CO_2}}{\Delta C_{CO_2} + \Delta C_{CO} + \Delta C_{CH_4} + \Delta C_{other}}
$$

Dónde:

CE = Eficiencia de la combustión

 $\Delta C$  = Concentración en gas de escape menos concentración en aire limpio (moles por metro cúbico). Para toda la ecuación (diferenciando el tipo de contaminante).

"Otros" se refiere al total de hidrocarburos no metálicos y partículas de carbono, expresado en términos de moles de carbono

Se calculó el CE para Δ $\mathcal{C}_{NO}$ , Δ $\mathcal{C}_{NO_2}$ , Δ $\mathcal{C}_{PM_{2.5}}$ , Δ $\mathcal{C}_{CH_4}$ y∆ $\mathcal{C}_{CO}$ , ya que estos son los contaminantes a evaluar, con las deltas que se calcularon anteriormente (Paso 13).

Ejemplo:

$$
CE = \frac{200.175}{(200.175 + 1.383 + 0.446 + 0.025)} = 0.991
$$

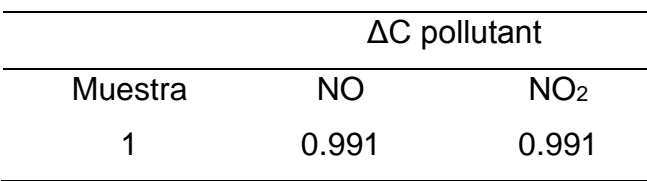

xv. Repetir el paso anterior para todos los contaminantes criterio.

## **ANEXO 2-A CÁLCULOS PARA EL FACTOR DE EMISIÓN**

xvi. Calcular el Factor de Emisión mediante la siguiente ecuación.

$$
EF = \frac{MW \times \Delta C_{pollutant} \times Fc \times (1000 \frac{g}{kg})}{(\Delta C_{CO_2} + \Delta C_{CO} + \Delta C_{CH_4} + \Delta_{other}) \times (12 \frac{g}{mol})}
$$

Dónde:

EF= Factor de emisión (g / kg)

MW= El peso molecular del contaminante (g / mol)

ΔC= Concentración del gas de escape en incendios menos la concentración de aire limpio  $\binom{mol}{m^3}$ 

Fc= fracción de masa del carbono (g-g-combustible de carbono). (Memoria de cálculo paso 4)

"Otros" se refiere al total de los hidrocarburos no metano y el carbono partículado, expresó en términos de moles de carbono.

Ejemplo:

Para calcular el EF (factor de emisión) de NO, se realizó lo siguiente.

$$
EF = \frac{30 \frac{g}{mol} \times 0.952 \frac{g}{m^3} \times 0.0560 \frac{g}{m^3} \times (1000 \frac{g}{Kg})}{\left(1866 \frac{g}{m^3} + 127 \frac{g}{m^3} + 0.387 \frac{g}{m^3} + 1,469 \frac{g}{m^3}\right) \times \left(12 \frac{g}{mol}\right)} = 0.31
$$

xvii. Repetir el paso anterior (16) para obtener los factores de emisión de cada uno de los contaminantes criterio Δ $\mathcal{C}_{NO}$ , Δ $\mathcal{C}_{NO_2}$ , Δ $\mathcal{C}_{CH_4}$  y Δ $\mathcal{C}_{CO}$   $\,$  y realizar la comparación de lo obtenido con los datos de la literatura.

# **ANEXO 3 CÁLCULO DE DELTAS Y FACTOR DE EMISIÓN**

Se presenta solo un ejemplo; en este caso de la quema de biomasa del Pino. Puesto que se realizaron los mismos cálculos para el caso del Encino y Hojarasca.

*Tabla 8 Peso de cada muestra (Pino, Encino y Hojarasca), que se utilizara en la quema experimental.*

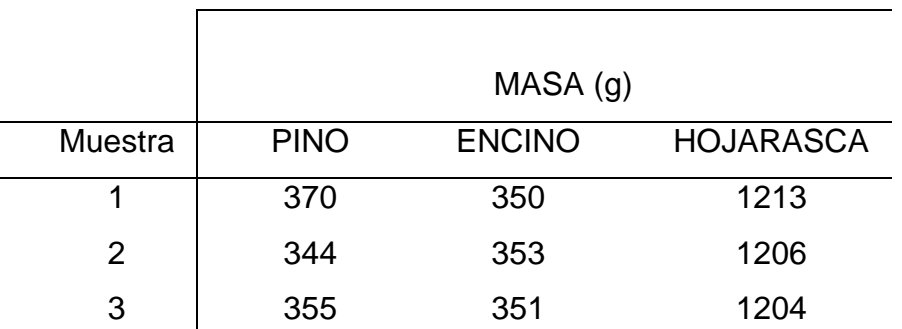

Pesos establecidos para cada tipo y numero de muestra para la quema de biomasa

*Tabla 9 Masa de ceniza por muestra quemada.*

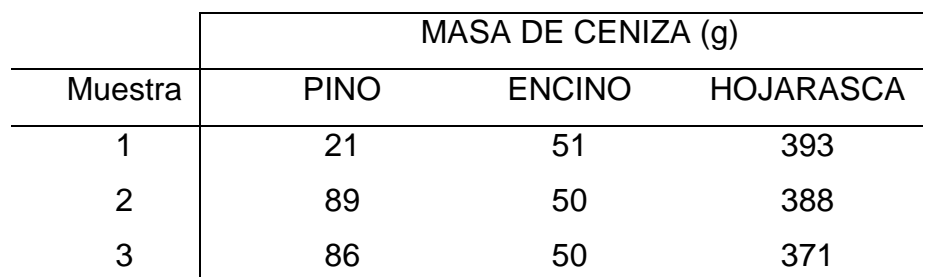

Pesos de la ceniza de cada tipo y número de muestra. (Datos obtenidos en la experimentación)

*Tabla 10 Masa sin quemar por muestra.*

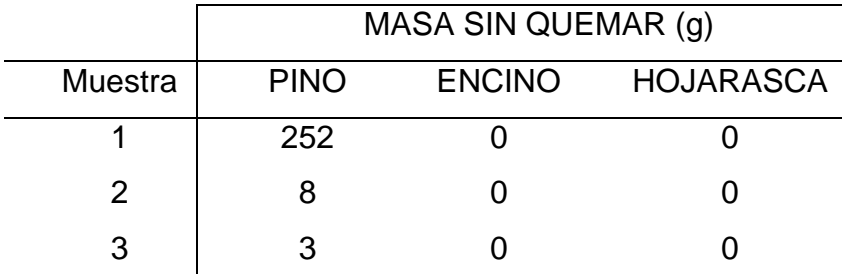

Pesos de la masa sin quemar de cada tipo y muestra de biomasa. (Datos obtenidos en la experimentación)

|         | FRACCION MASA (g) |               |                  |
|---------|-------------------|---------------|------------------|
| Muestra | <b>PINO</b>       | <b>ENCINO</b> | <b>HOJARASCA</b> |
|         | 0.06              | 0.15          | 0.32             |
| 2       | 0.26              | 0.14          | 0.32             |
| 3       | 0.24              | 0.14          | 0.31             |

*Tabla 11 Fracción masa de cada muestra.*

Fracción masa sin quemar de cada tipo y muestra de biomasa, la cual se obtuvo por medio del peso total a quemar entre la masa de ceniza (Datos obtenidos en la experimentación)
| <b>NO</b><br>ppb | <b>NO</b><br>Ppm | NO <sub>2</sub><br>ppb | NO <sub>2</sub><br>ppm | <b>NO<sub>x</sub></b><br>ppb | <b>Nox</b><br>ppm | CO ppm | Methane<br>ppm | Non-<br>Methane<br>ppm | <b>THC</b><br>ppm | CO <sub>2</sub><br>ppm |
|------------------|------------------|------------------------|------------------------|------------------------------|-------------------|--------|----------------|------------------------|-------------------|------------------------|
| 71.29            | 0.07             | 33.15                  | 0.03                   | 104.45                       | 0.10              | 2.49   | 2.22           | 0.58                   | 2.80              | 583.85                 |
| 48.24            | 0.05             | 27.19                  | 0.03                   | 75.43                        | 0.08              | 3.47   | 2.28           | 0.58                   | 2.85              | 583.23                 |
| 31.62            | 0.03             | 22.39                  | 0.02                   | 54.01                        | 0.05              | 4.42   | 2.61           | 0.64                   | 3.25              | 568.36                 |
| 16.84            | 0.02             | 20.05                  | 0.02                   | 36.90                        | 0.04              | 5.25   | 2.56           | 0.72                   | 3.28              | 619.06                 |
| 1.41             | 0.00             | 21.78                  | 0.02                   | 23.19                        | 0.02              | 2.30   | 2.17           | 0.57                   | 2.74              | 653.24                 |
| 0.11             | 0.00             | 21.91                  | 0.02                   | 22.02                        | 0.02              | 1.42   | 2.18           | 0.38                   | 2.55              | 669.72                 |
| 0.34             | 0.00             | 21.75                  | 0.02                   | 22.10                        | 0.02              | 1.41   | 2.18           | 0.37                   | 2.55              | 675.10                 |
| 0.26             | 0.00             | 21.31                  | 0.02                   | 21.57                        | 0.02              | 1.41   | 2.18           | 0.35                   | 2.53              | 658.98                 |
| 0.29             | 0.00             | 20.10                  | 0.02                   | 20.39                        | 0.02              | 1.40   | 2.17           | 0.33                   | 2.51              | 651.66                 |
| 0.15             | 0.00             | 18.61                  | 0.02                   | 18.75                        | 0.02              | 1.34   | 2.17           | 0.32                   | 2.49              | 637.90                 |
| 0.14             | 0.00             | 16.79                  | 0.02                   | 16.92                        | 0.02              | 1.30   | 2.14           | 0.29                   | 2.43              | 623.95                 |
| 0.10             | 0.00             | 15.68                  | 0.02                   | 15.78                        | 0.02              | 1.28   | 2.14           | 0.25                   | 2.39              | 611.23                 |
| 0.11             | 0.00             | 14.68                  | 0.01                   | 14.79                        | 0.01              | 1.23   | 2.14           | 0.25                   | 2.38              | 605.06                 |
| 0.40             | 0.00             | 13.67                  | 0.01                   | 14.07                        | 0.01              | 1.25   | 2.13           | 0.24                   | 2.37              | 614.36                 |
| 2.02             | 0.00             | 13.81                  | 0.01                   | 15.83                        | 0.02              | 1.25   | 2.13           | 0.34                   | 2.47              | 605.70                 |
| 68.81            | 0.07             | 32.51                  | 0.03                   | 101.33                       | 0.10              | 1.41   | 2.13           | 0.49                   | 2.62              | 591.60                 |

*Tabla 12 Contaminantes y cantidades emitidos, datos Unidad Móvil.*

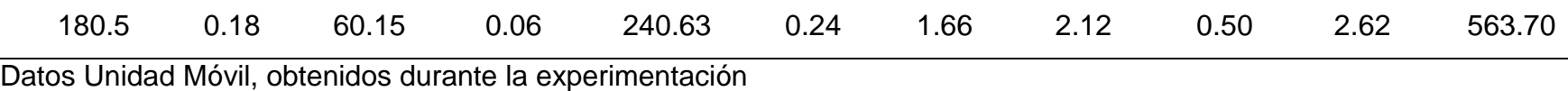

\*Durante la experimentación de la quema de biomasa se obtuvieron los mismos contaminantes para la muestra de Pino, Encino y Hojarasca. Por cada muestra de biomasa se reportaron tres tablas de contaminantes.

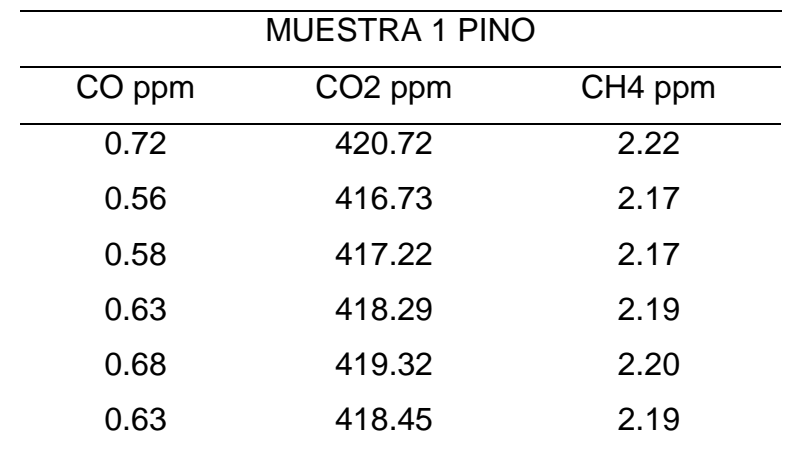

*Tabla 13 Contaminantes y cantidades emitidos, datos Picarro.*

Datos Picarro obtenidos durante la experimentación

| <b>NO</b>      | SO <sub>2</sub> | 0.96  |            | $CO2$ % | CO <sub>2</sub> | CO             | NO <sub>2</sub> |
|----------------|-----------------|-------|------------|---------|-----------------|----------------|-----------------|
| (ppm)          | (ppm)           |       | $O2$ (ppm) |         | (ppm)           | (ppm)          | (ppm)           |
| 0.2            | 0               | 20.94 | 209400     | 0.04    | 400             | 13             | 0.2             |
| 0.3            | $\mathbf 0$     | 20.91 | 209100     | 0.04    | 400             | 14             | 0.2             |
| $\overline{0}$ | $\overline{0}$  | 20.94 | 209400     | 0.09    | 900             | 22             | 0.2             |
| 0.3            | $\mathbf 0$     | 20.94 | 209400     | 0.07    | 700             | 34             | 0.2             |
| 0.2            | $\mathbf 0$     | 20.94 | 209400     | 0.01    | 100             | $\overline{7}$ | 0.4             |
| 0.3            | $\mathbf 0$     | 20.94 | 209400     | 0.06    | 600             | 13             | 0.4             |
| 0.2            | $\overline{0}$  | 20.94 | 209400     | 0.02    | 200             | 5              | 0.4             |
| $\mathbf 0$    | $\mathbf 0$     | 20.94 | 209400     | 0.07    | 700             | 17             | 0.4             |
| 0.2            | $\overline{0}$  | 20.94 | 209400     | 0.02    | 200             | 24             | 0.4             |
| 0.4            | $\overline{0}$  | 20.94 | 209400     | 0.05    | 500             | 10             | 0.4             |
| 0.2            | $\mathbf 0$     | 20.94 | 209400     | 0.02    | 200             | $\overline{4}$ | 0.4             |
| $\mathbf 0$    | $\overline{0}$  | 20.94 | 209400     | 0.01    | 100             | 6              | 0.4             |
| 0              | $\mathbf 0$     | 20.94 | 209400     | 0.03    | 300             | $\overline{7}$ | 0.4             |

*Tabla 14 Contaminantes y cantidades emitidos, datos Testo.*

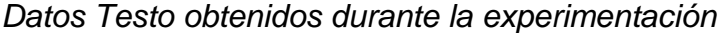

| Contaminante    | Concentración             | <b>Unidades</b> | ppm   |
|-----------------|---------------------------|-----------------|-------|
| CO              | $\overline{1}$            | ppm             |       |
| <b>NO</b>       | $\,6$                     | ppb             | 0.006 |
| NO <sub>2</sub> | 40                        | ppb             | 0.040 |
| NOx             | 46                        | ppb             |       |
| $O_3$           | 77                        | ppb             |       |
| $PM_{2.5}$      | 25                        | ug/m3           |       |
| SO <sub>2</sub> | $\mathsf 3$               | ppb             |       |
| CO              | 0.8                       | ppm             |       |
| <b>NO</b>       | $\overline{4}$            | ppb             | 0.004 |
| NO <sub>2</sub> | 36                        | ppb             | 0.036 |
| NOx             | 39                        | ppb             |       |
| $O_3$           | 100                       | ppb             |       |
| $PM_{2.5}$      | 33                        | ug/m3           |       |
| SO <sub>2</sub> | $\ensuremath{\mathsf{3}}$ | ppb             |       |
| CO              | 0.8                       | ppm             |       |
| <b>NO</b>       | $\overline{2}$            | ppb             | 0.002 |
| NO <sub>2</sub> | 30                        | ppb             | 0.03  |
| NOx             | 32                        | ppb             |       |
| ${\cal O}_3$    | 127                       | ppb             |       |
| $PM_{2.5}$      | 35                        | ug/m3           |       |
| SO <sub>2</sub> | $\overline{\mathbf{4}}$   | ppb             |       |
| CO              | 0.6                       | ppm             |       |
| <b>NO</b>       | $\mathbf 1$               | ppb             | 0.001 |
| NO <sub>2</sub> | 22                        | ppb             | 0.022 |
| $\it{NOx}$      | 23                        | ppb             |       |

*Tabla 15 Contaminantes y cantidades emitidos, datos Background.*

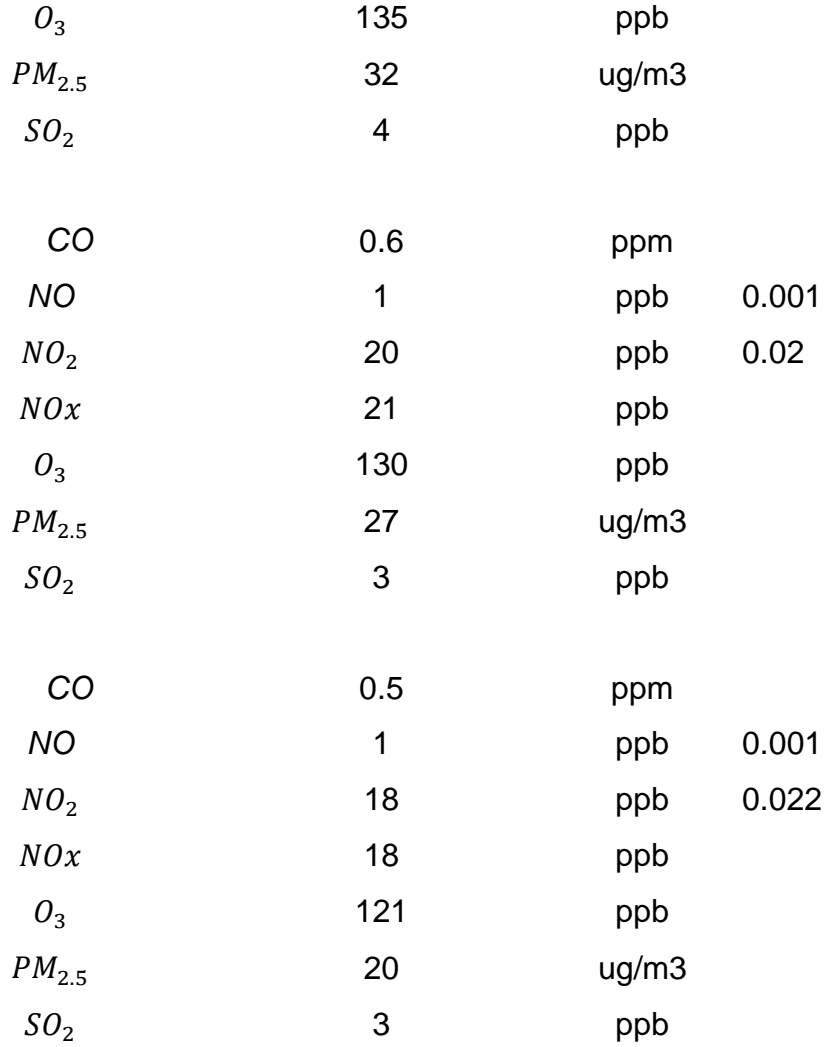

Datos Background, obtenidos durante la experimentación por el Centro de Ciencias de la Atmosfera (CCA).

## **ANEXO 4 RESULTADOS DE LA EFICIENCIA DE COMBUSTIÓN PINO**

*Tabla 16 Deltas para el cálculo de la Eficiencia de combustión.*

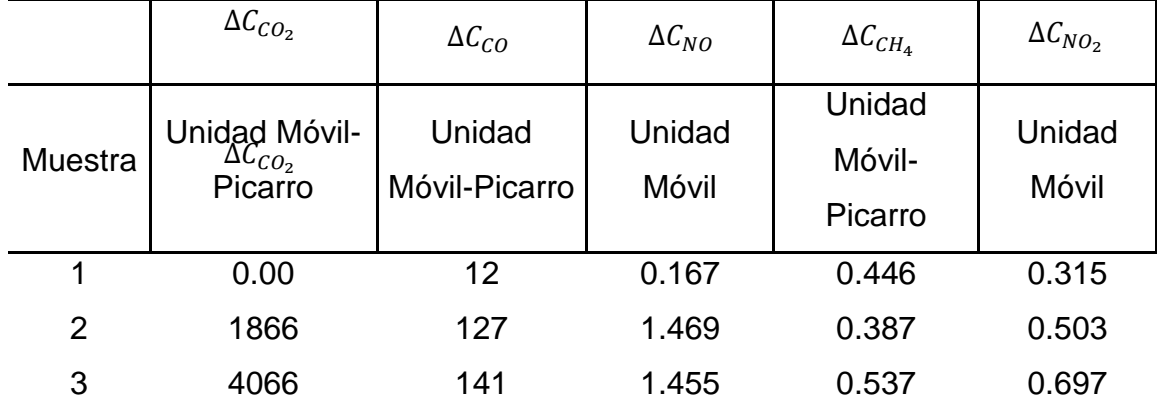

Datos calculados con las tablas anteriores, los cuales serán de utilidad para la Eficiencia de combustión.

*Tabla 17 Resultados de la Eficiencia de Combustión para el N0 y N0<sub>2</sub>.* 

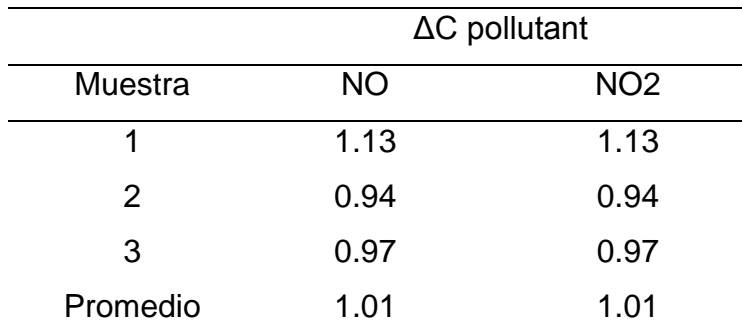

Datos calculados para el Δpollutant (delta del contaminante), que serán evaluados, del  $NO y NO<sub>2</sub>$ , con datos de la Unidad Móvil.

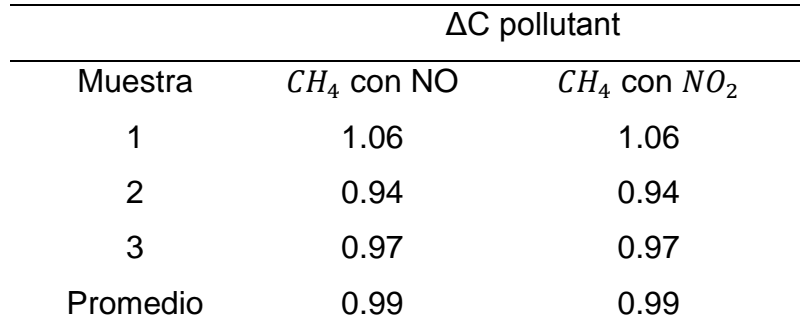

*Tabla 18 Resultados de la Eficiencia de Combustión, para el cálculo de Δpollutant (delta del contaminante), del CH*<sub>4</sub>.

Datos calculados para el Δpollutant (delta del contaminante), en el caso del metano se realizó la evaluación con los datos del  $NO y NO<sub>2</sub>$ , con el fin de observar las similitudes con ambos contaminantes.

*Tabla 19 Resultados de la Eficiencia de Combustión, para el cálculo de Δpollutant (delta del contaminante), del CO.* 

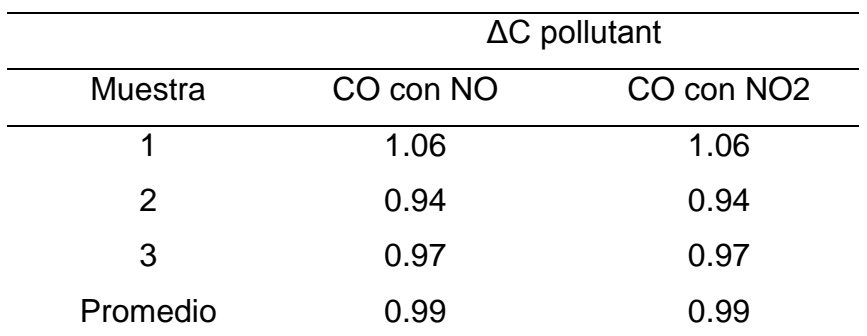

Datos calculados para el Δpollutant (delta del contaminante), en el caso del metano se realizó la evaluación con los datos del  $NO y NO<sub>2</sub>$ , con el fin de observar las similitudes con ambos contaminantes.

## **ANEXO 5 IMÁGENES DEL PROCEDIMIENTO DE LA QUEMA PINO**

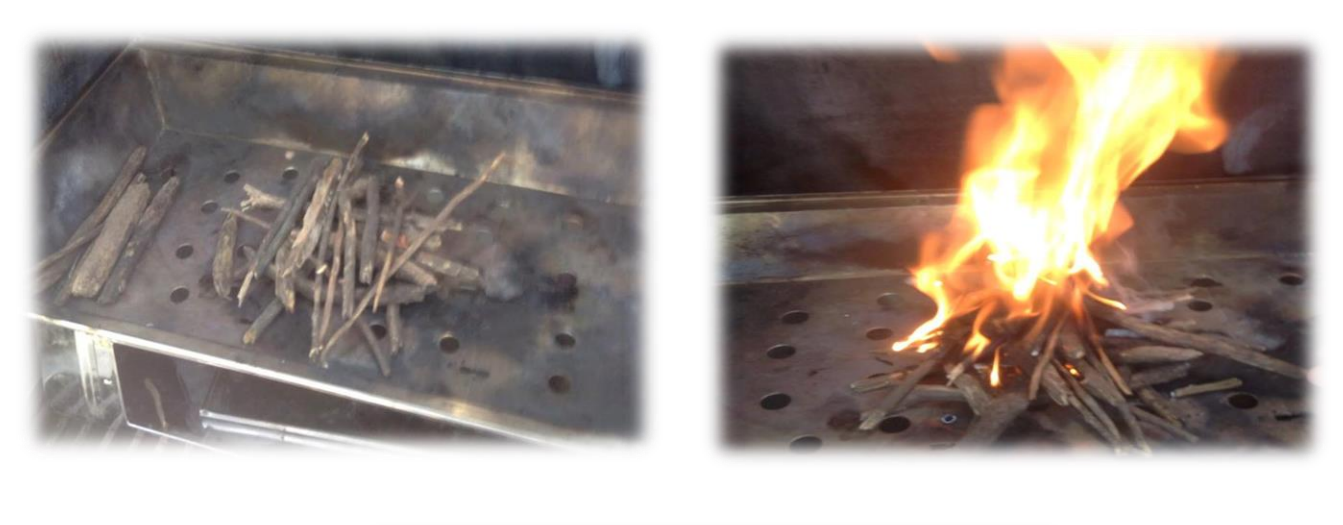

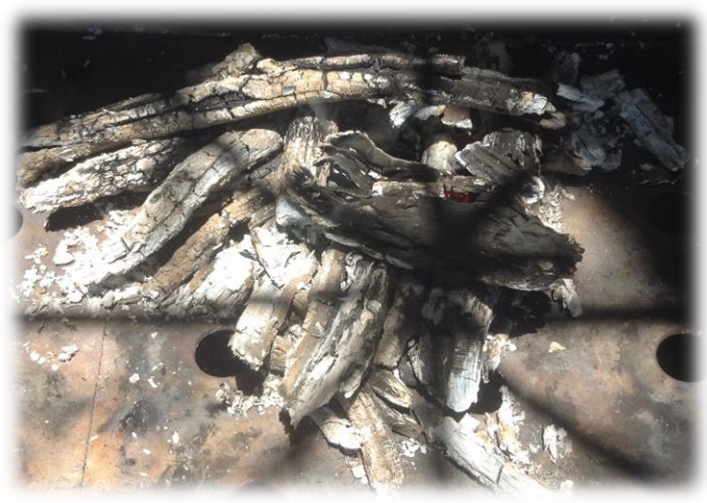

*Figura 22 Procedimiento de la quema de biomasa, se colocó la primera muestra de pino (370 g), la cual se utilizara para la quema de biomasa., el medio de ignición fue el ocote y se procedió a la quema del material Transcurridos los 15 minutos ( tiempo en el que tarda en quemarse toda la muestra) podemos observar los residuos.* 

*(Fuente; Fotografía tomada durante la simulación de quema de biomasa en CCA).*

## **ENCINO**

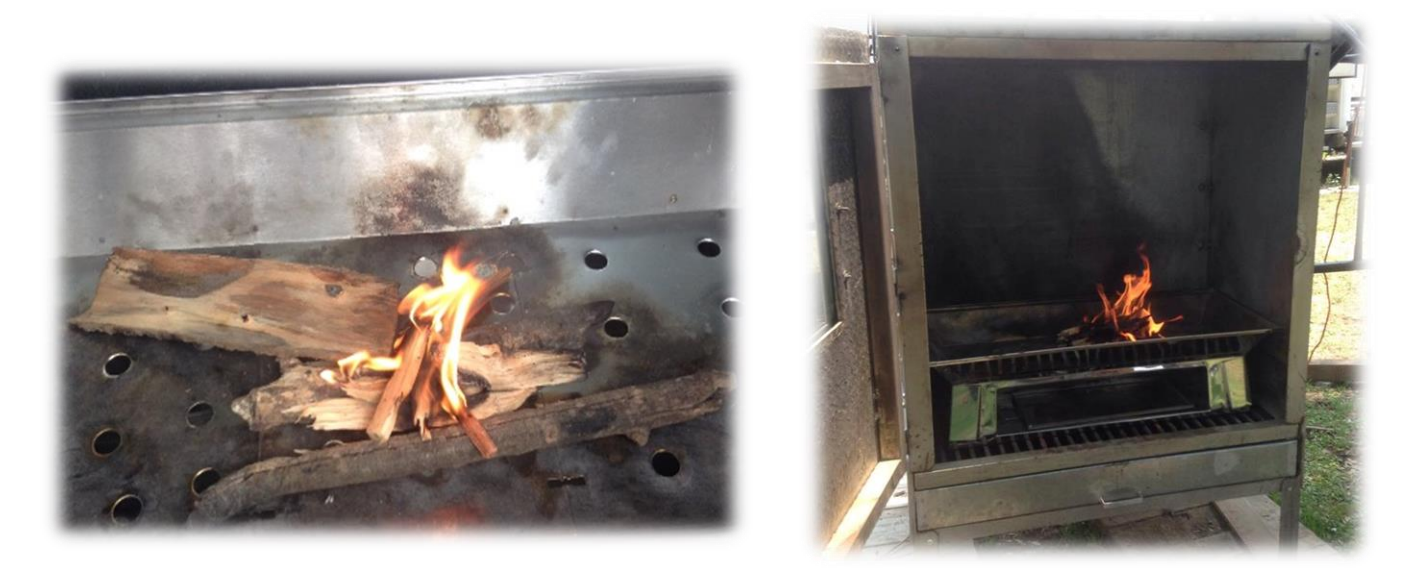

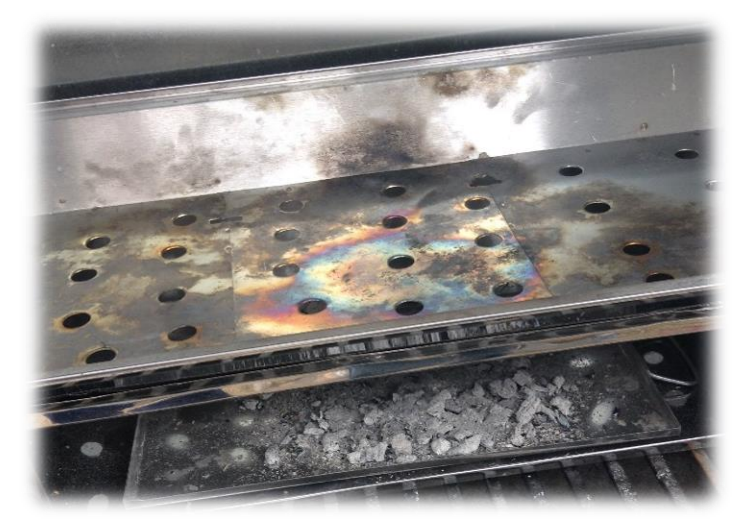

*Figura 23 Procedimiento de la quema de biomasa, se colocó una muestra de residuo de encino (353 g) en la parrilla para la simulación de quema de biomasa El medio de ignición es el ocote y se inicia con la quema de la muestra Transcurridos los 15 minutos (tiempo en el que tarda en quemarse toda la muestra), podemos observar los residuos*

*(Fuente; Fotografía tomada durante la simulación de quema de biomasa en CCA).*

## **HOJARASCA**

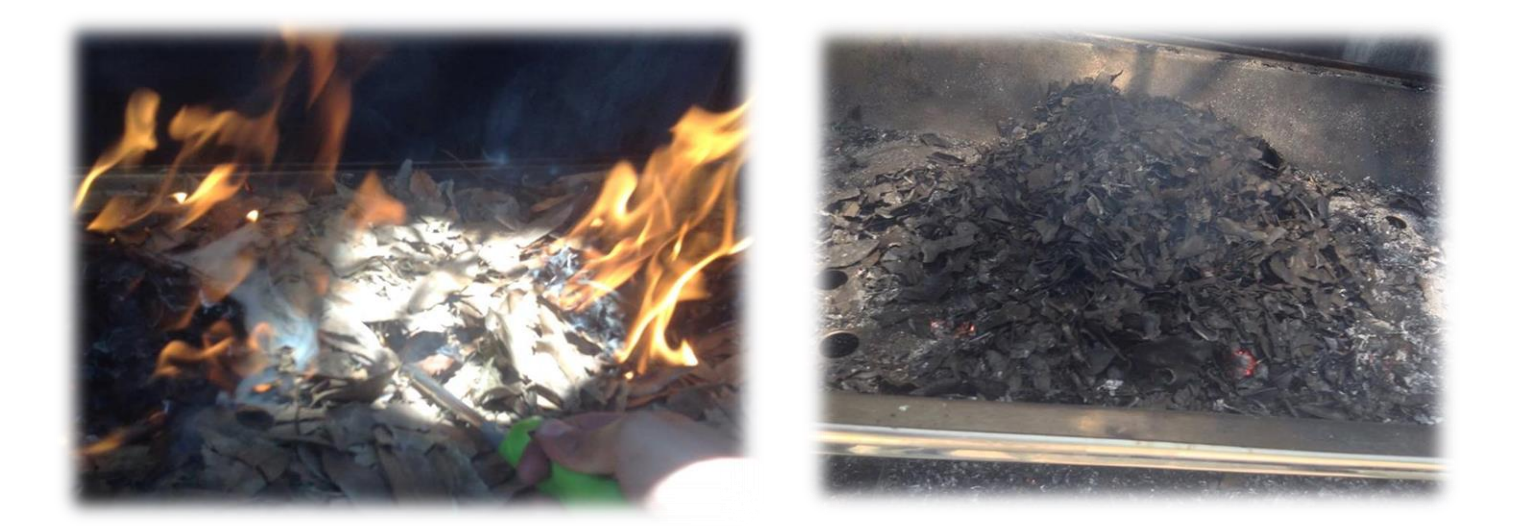

*Figura 24 Procedimiento de la quema de biomasa, se colocó una muestra de residuo de hojarasca (1213 g), y se utilizó un encendedor como medio de ignición. Después de transcurridos los 15 minutos (tiempo en el que tarda en quemarse toda la muestra), se observan los residuos.*

*(Fuente; Fotografía tomada durante la simulación de quema de biomasa en CCA).*